# Package 'bartMachine'

December 17, 2020

<span id="page-0-0"></span>Type Package

Title Bayesian Additive Regression Trees

Version 1.2.6

Date 2020-12-17

Author Adam Kapelner and Justin Bleich (R package)

Maintainer Adam Kapelner <kapelner@qc.cuny.edu>

Description An advanced implementation of Bayesian Additive Regression Trees with expanded features for data analysis and visualization.

License GPL-3

**Depends** R ( $>= 2.14.0$ ), rJava ( $>= 0.9-8$ ), bartMachineJARs ( $>= 1.0$ ), randomForest, missForest

Imports graphics, grDevices, stats

SystemRequirements Java (>= 7.0)

NeedsCompilation no

Repository CRAN

Date/Publication 2020-12-17 20:00:13 UTC

### R topics documented:

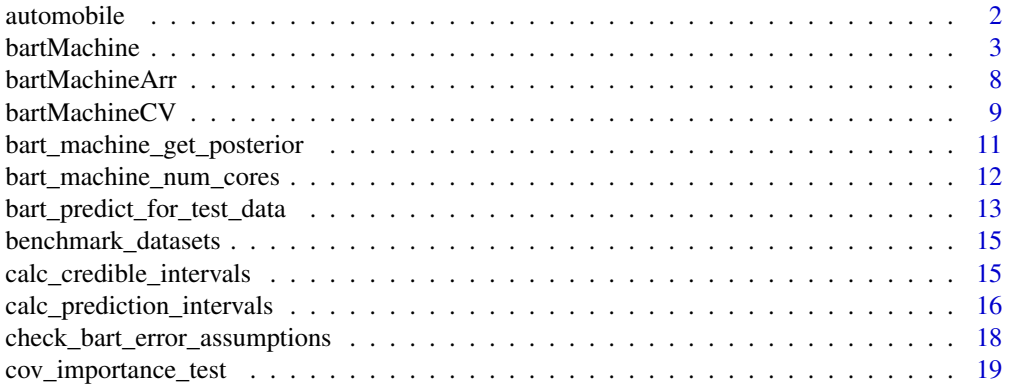

<span id="page-1-0"></span>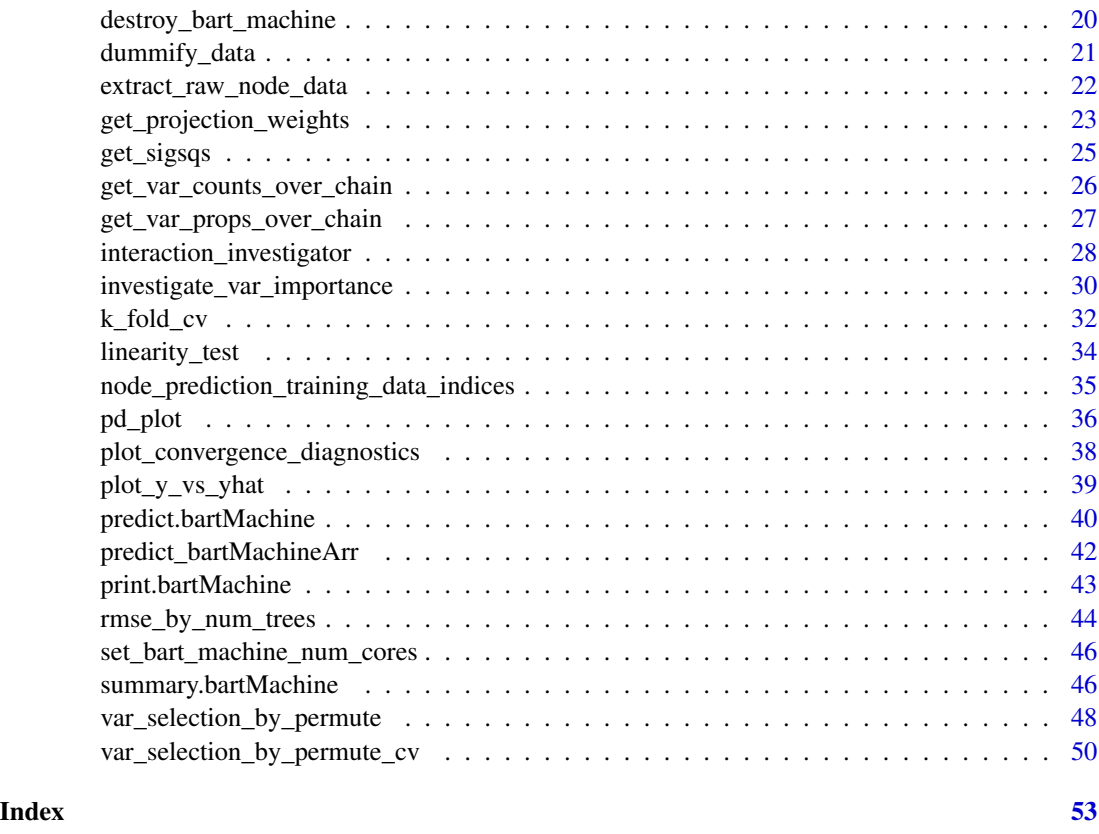

automobile *Data concerning automobile prices.*

#### Description

The automobile data frame has 201 rows and 25 columns and concerns automobiles in the 1985 Auto Imports Database. The response variable, price, is the log selling price of the automobile. There are 7 categorical predictors and 17 continuous / integer predictors which are features of the automobiles. 41 automobiles have missing data in one or more of the feature entries. This dataset is true to the original except with a few of the predictors dropped.

#### Usage

```
data(automobile)
```
#### Source

K Bache and M Lichman. UCI machine learning repository, 2013. http://archive.ics.uci.edu/ml/datasets/Automobile

<span id="page-2-1"></span><span id="page-2-0"></span>

#### <span id="page-2-2"></span>Description

Builds a BART model for regression or classification.

#### Usage

```
bartMachine(X = NULL, y = NULL, Xy = NULL,num\_trees = 50,num\_burn\_in = 250,
num_iterations_after_burn_in = 1000,
alpha = 0.95, beta = 2, k = 2, q = 0.9, nu = 3,
prob_{\text{rule\_class}} = 0.5,
mh\_prob\_steps = c(2.5, 2.5, 4)/9,debug_log = FALSE,
run_in_sample = TRUE,
s<sub>s</sub>sq<sub>y</sub> = "mse",
sig_sq_est = NULL,
cov_prior_vec = NULL,
use_missing_data = FALSE,
covariates_to_permute = NULL,
num_rand_samps_in_library = 10000,
use_missing_data_dummies_as_covars = FALSE,
replace_missing_data_with_x_j_bar = FALSE,
impute_missingness_with_rf_impute = FALSE,
impute_missingness_with_x_j_bar_for_lm = TRUE,
mem_cache_for_speed = TRUE,
flush_indices_to_save_RAM = TRUE,
serialize = FALSE,
seed = NULL,verbose = TRUE)
build_bart_machine(X = NULL, y = NULL, Xy = NULL,
num\_trees = 50,
num\_burn\_in = 250,
num_iterations_after_burn_in = 1000,
alpha = 0.95, beta = 2, k = 2, q = 0.9, nu = 3,
prob_rule_class = 0.5,
mh\_prob\_steps = c(2.5, 2.5, 4)/9,debug_log = FALSE,
run_in_sample = TRUE,
s<sub>s</sub>q<sub>y</sub> = "mse",
sig_sq_est = NULL,
cov_prior_vec = NULL,
use_missing_data = FALSE,
```

```
covariates_to_permute = NULL,
num_rand_samps_in_library = 10000,
use_missing_data_dummies_as_covars = FALSE,
replace_missing_data_with_x_j_bar = FALSE,
impute_missingness_with_rf_impute = FALSE,
impute_missingness_with_x_j_bar_for_lm = TRUE,
mem_cache_for_speed = TRUE,
flush_indices_to_save_RAM = TRUE,
serialize = FALSE,
seed = NULL,
verbose = TRUE)
```
#### Arguments

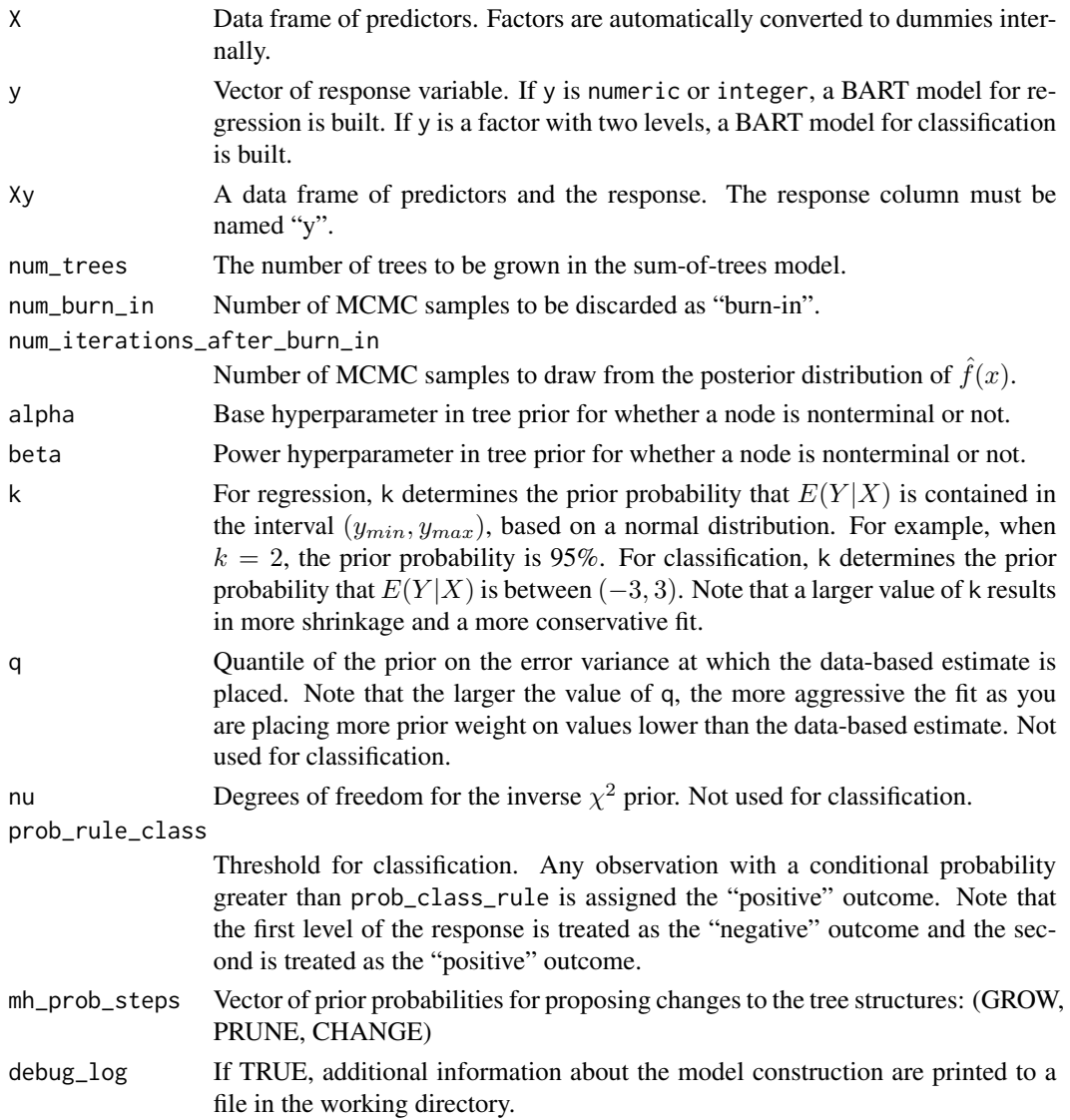

<span id="page-4-0"></span>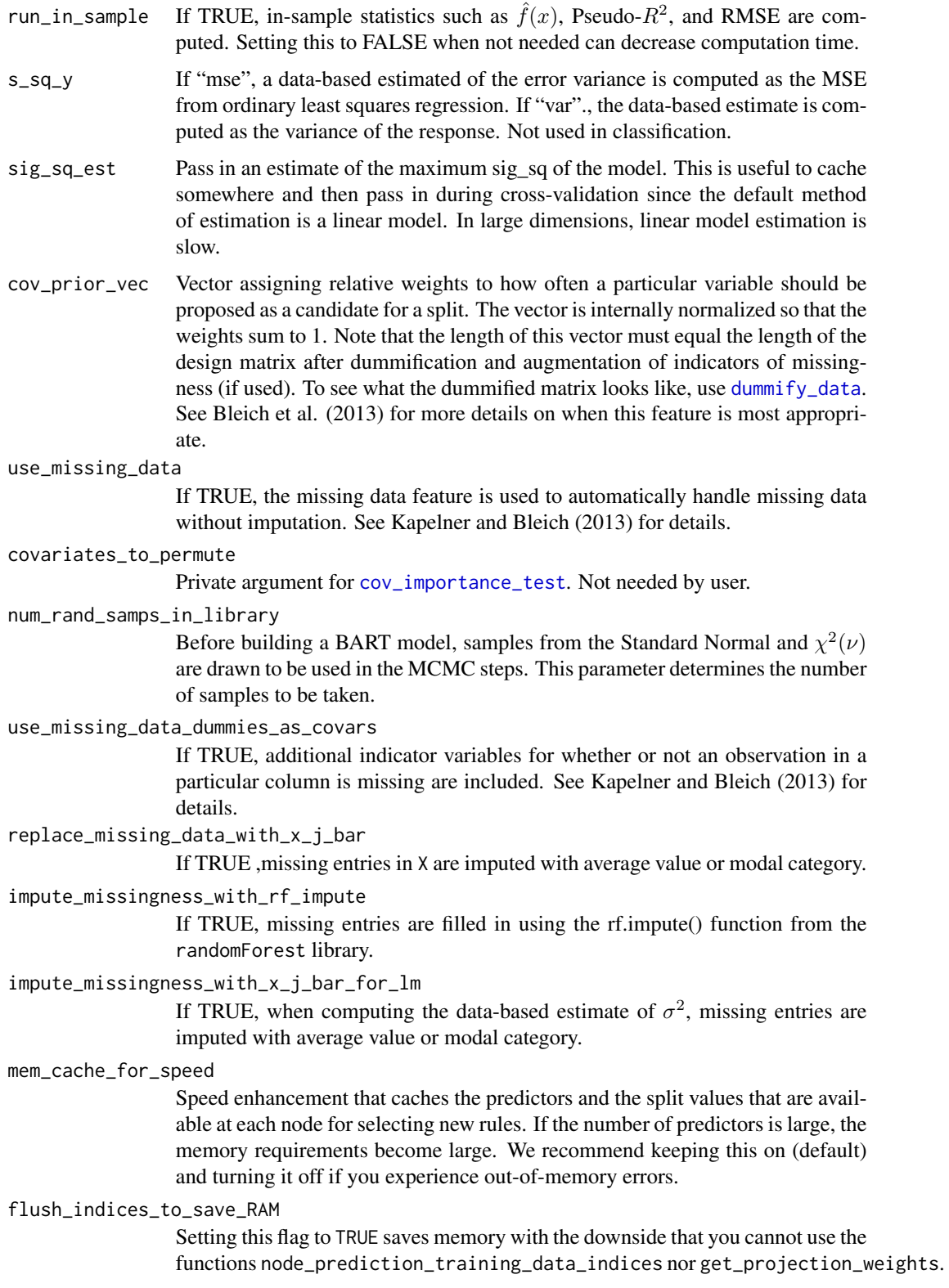

#### 6 bartMachine

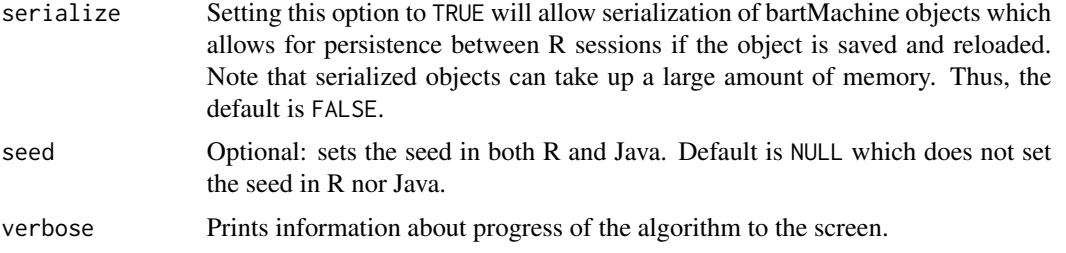

#### Value

Returns an object of class "bartMachine". The "bartMachine" object contains a list of the following components:

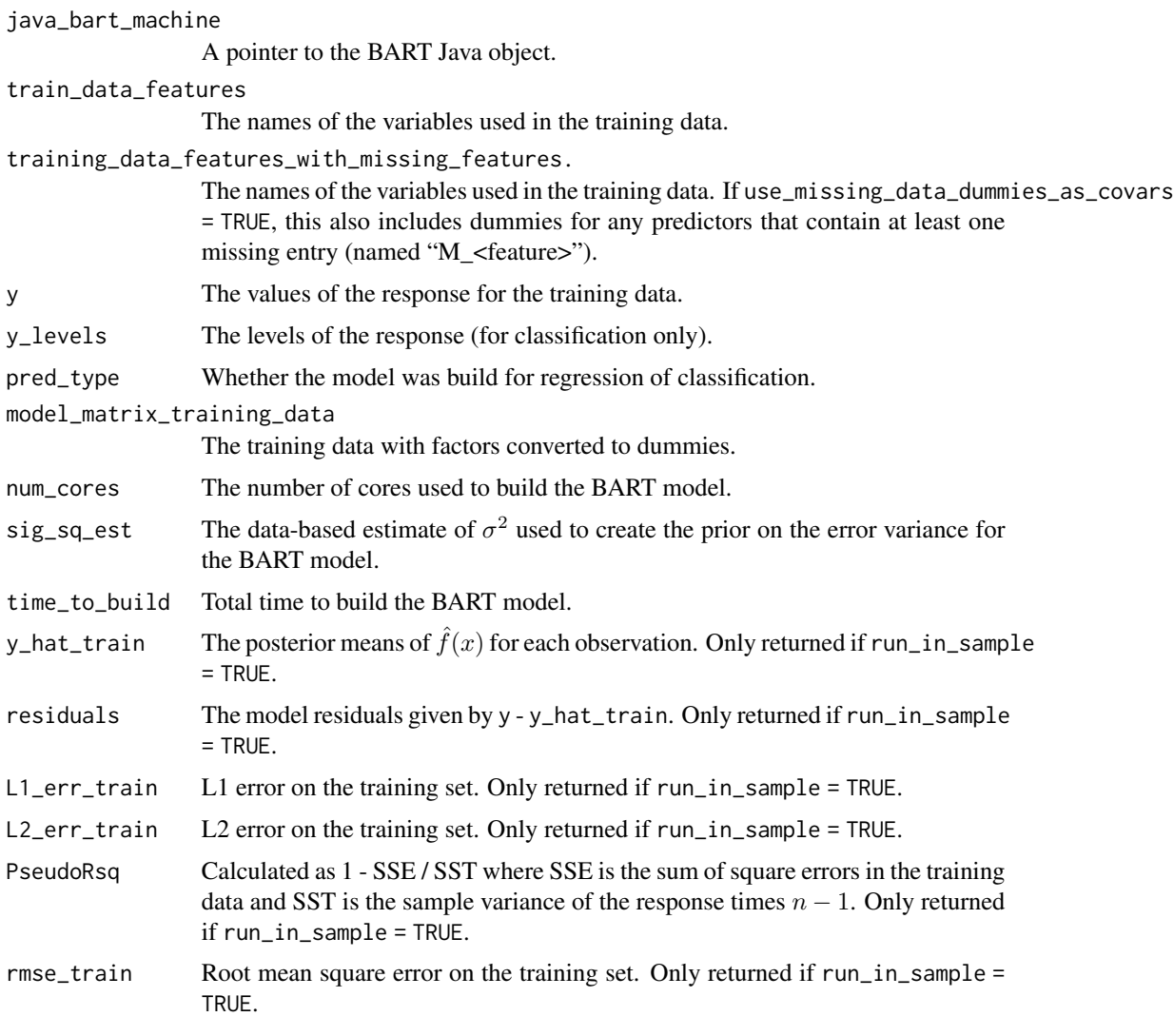

Additionally, the parameters passed to the function bartMachine are also components of the list.

#### <span id="page-6-0"></span>**bartMachine** 7

#### Note

This function is parallelized by the number of cores set by [set\\_bart\\_machine\\_num\\_cores](#page-45-1). Each core will create an independent MCMC chain of size

num\_burn\_in + num\_iterations\_after\_burn\_in / bart\_machine\_num\_cores.

#### Author(s)

Adam Kapelner and Justin Bleich

#### References

Adam Kapelner, Justin Bleich (2016). bartMachine: Machine Learning with Bayesian Additive Regression Trees. Journal of Statistical Software, 70(4), 1-40. doi:10.18637/jss.v070.i04

HA Chipman, EI George, and RE McCulloch. BART: Bayesian Additive Regressive Trees. The Annals of Applied Statistics, 4(1): 266–298, 2010.

A Kapelner and J Bleich. Prediction with Missing Data via Bayesian Additive Regression Trees. Canadian Journal of Statistics, 43(2): 224-239, 2015

J Bleich, A Kapelner, ST Jensen, and EI George. Variable Selection Inference for Bayesian Additive Regression Trees. ArXiv e-prints, 2013.

#### See Also

[bartMachineCV](#page-8-1)

#### Examples

##regression example

```
##generate Friedman data
set.seed(11)
n = 200
p = 5X = data-frame(maxrix(runif(n * p), ncol = p))y = 10 * sin(pi* X[,1] * X[,2]) +20 * (X[,3] -.5)^2 + 10 * X[,4] + 5 * X[,5] + rnorm(n)
```

```
##build BART regression model
bart_m \n  <i>achine</i> = <i>bart</i> \n  <i>Machine(X, y)</i>summary(bart_machine)
```

```
## Not run:
##Build another BART regression model
bart_machine = bartMachine(X, y, num_trees = 200, num_burn_in = 500,num_iterations_after_burn_in = 1000)
```

```
##Classification example
```

```
#get data and only use 2 factors
data(iris)
iris2 = iris[51:150, ]iris2$Species = factor(iris2$Species)
```
#### <span id="page-7-0"></span>8 bartMachineArr bartMachineArr bartMachineArr bartMachineArr

```
#build BART classification model
bart_machine = build_bart_machine(iris2[ ,1:4], iris2$Species)
##get estimated probabilities
phat = bart_machine$p_hat_train
##look at in-sample confusion matrix
bart_machine$confusion_matrix
## End(Not run)
```
bartMachineArr *Create an array of BART models for the same data.*

#### Description

If BART creates models that are variable, running many on the same dataset and averaging is a good strategy. This function is a convenience method for this procedure.

#### Usage

bartMachineArr(bart\_machine,  $R = 10$ )

#### Arguments

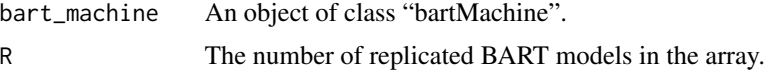

#### Value

A bartMachineArr object which is just a list of the R bartMachine models.

#### Author(s)

Adam Kapelner

#### Examples

```
#Regression example
## Not run:
#generate Friedman data
set.seed(11)
n = 200
p = 5X = data-frame(matrix(runif(n * p), ncol = p))
```
#### <span id="page-8-0"></span>bartMachineCV 9

```
y = 10 \times \sin(\pi x \times [7, 1] \times \chi[7, 2]) +20 \times (\chi[7, 3] -1.5)^2 + 10 \times \chi[7, 4] + 5 \times \chi[7, 5] + \text{rnorm}(n)##build BART regression model
bart_m \neq \text{bart} \setminus (X, y)bart_machine_arr = bartMachineArr(bart_machine)
#Classification example
data(iris)
iris2 = iris[51 : 150, ] #do not include the third type of flower for this example
iris2$Species = factor(iris2$Species)
bart_machine = bartMachine(iris2[ ,1:4], iris2$Species)
bart_machine_arr = bartMachineArr(bart_machine)
```

```
## End(Not run)
```
<span id="page-8-1"></span>bartMachineCV *Build BART-CV*

#### Description

Builds a BART-CV model by cross-validating over a grid of hyperparameter choices.

#### Usage

 $bartMachineCV(X = NULL, y = NULL, Xy = NULL,$  $num\_tree\_cvs = c(50, 200), k\_cvs = c(2, 3, 5),$  $nu_q_{\text{cvs}} = NULL$ , k\_folds = 5, verbose = FALSE, ...)

build\_bart\_machine\_cv( $X = NULL$ ,  $y = NULL$ ,  $Xy = NULL$ ,  $num\_tree\_cvs = c(50, 200), k\_cvs = c(2, 3, 5),$  $nu_q_{\text{cvs}}$  = NULL,  $k_f$ olds = 5, verbose = FALSE, ...)

#### Arguments

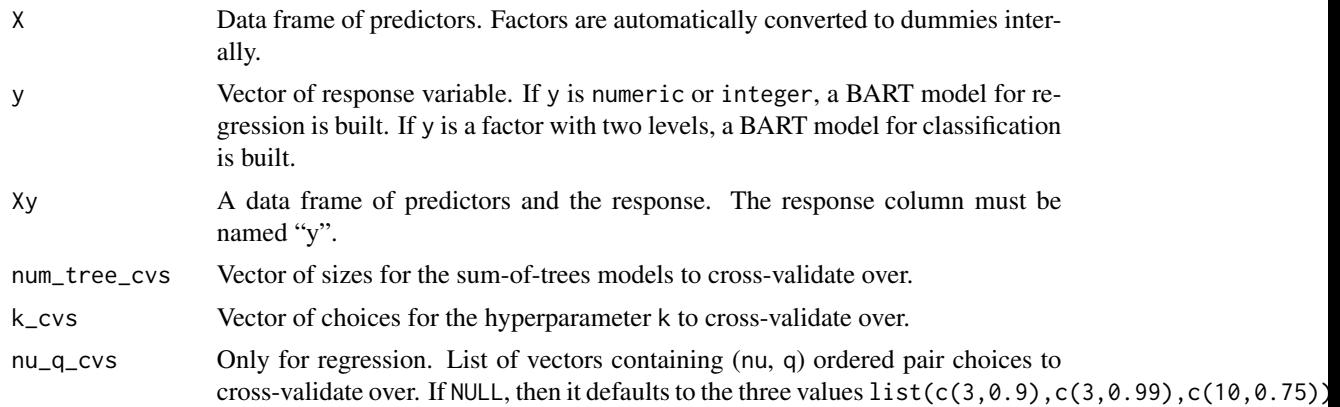

<span id="page-9-0"></span>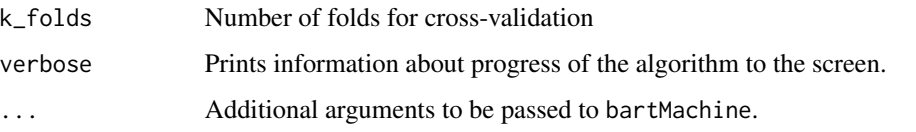

#### Value

Returns an object of class "bartMachine" with the set of hyperparameters chosen via cross-validation. We also return a matrix "cv\_stats" which contains the out-of-sample RMSE for each hyperparameter set tried and "folds" which gives the fold in which each observation fell across the k-folds.

#### Note

This function may require significant run-time. This function is parallelized by the number of cores set in [set\\_bart\\_machine\\_num\\_cores](#page-45-1) via calling [bartMachine](#page-2-1).

#### Author(s)

Adam Kapelner and Justin Bleich

#### References

Adam Kapelner, Justin Bleich (2016). bartMachine: Machine Learning with Bayesian Additive Regression Trees. Journal of Statistical Software, 70(4), 1-40. doi:10.18637/jss.v070.i04

#### See Also

### [bartMachine](#page-2-1)

#### Examples

```
## Not run:
#generate Friedman data
set.seed(11)
n = 200
p = 5X = data-frame(maxrix(runif(n * p), ncol = p))y = 10 * sin(pix X[, 1] * X[, 2]) +20 * (X[, 3] -.5)^2 + 10 * X[, 4] + 5 * X[, 5] + rnorm(n)##build BART regression model
bart_machine_cv = bartMachineCV(X, y)
#information about cross-validated model
summary(bart_machine_cv)
```
## End(Not run)

<span id="page-10-1"></span><span id="page-10-0"></span>bart\_machine\_get\_posterior

*Get Full Posterior Distribution*

#### Description

Generates draws from posterior distribution of  $\hat{f}(x)$  for a specified set of observations.

#### Usage

bart\_machine\_get\_posterior(bart\_machine, new\_data)

#### Arguments

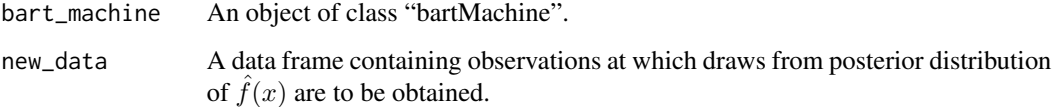

#### Value

Returns a list with the following components:

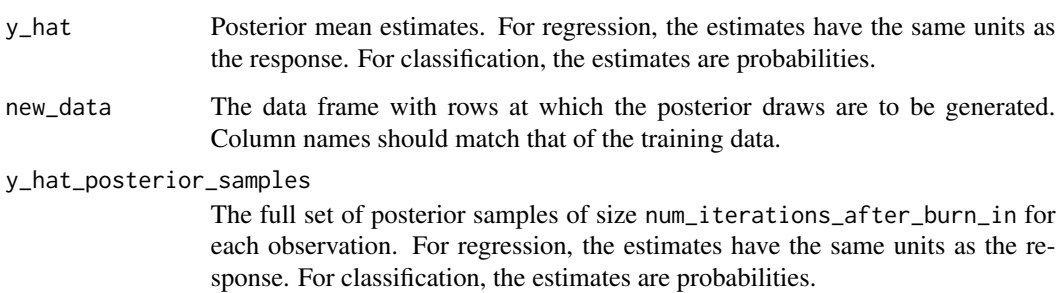

#### Note

This function is parallelized by the number of cores set in [set\\_bart\\_machine\\_num\\_cores](#page-45-1).

#### Author(s)

Adam Kapelner and Justin Bleich

#### See Also

[calc\\_credible\\_intervals](#page-14-1), [calc\\_prediction\\_intervals](#page-15-1)

#### Examples

```
## Not run:
#Regression example
#generate Friedman data
set.seed(11)
n = 200
p = 5X = data-frame(maxrix(runif(n * p), ncol = p))y = 10 * sin(pix X[ ,1] * X[ ,2]) +20 * (X[ ,3] -5)^2 +10 * X[ ,4] + 5 * X[ ,5] + rnorm(n)##build BART regression model
bart_m \n  <i>achine</i> = <i>bart</i> \n  <i>Machine</i> \n  <i>X</i>, <i>y</i> \n  <i>y</i>#get posterior distribution
posterior = bart_machine_get_posterior(bart_machine, X)
print(posterior$y_hat)
#Classification example
#get data and only use 2 factors
data(iris)
iris2 = iris[51:150,]
iris2$Species = factor(iris2$Species)
#build BART classification model
bart_machine = bartMachine(iris2[ ,1 : 4], iris2$Species)
#get posterior distribution
posterior = bart_machine_get_posterior(bart_machine, iris2[ ,1 : 4])
print(posterior$y_hat)
## End(Not run)
```
<span id="page-11-1"></span>bart\_machine\_num\_cores *Get Number of Cores Used by BART*

## Description

Returns number of cores used by BART

#### Usage

bart\_machine\_num\_cores()

<span id="page-11-0"></span>

#### <span id="page-12-0"></span>Details

Returns the number of cores currently being used by parallelized BART functions

#### Value

Number of cores currently being used by parallelized BART functions.

#### Author(s)

Adam Kapelner and Justin Bleich

#### See Also

[set\\_bart\\_machine\\_num\\_cores](#page-45-1)

#### Examples

```
## Not run:
bart_machine_num_cores()
```
## End(Not run)

<span id="page-12-1"></span>bart\_predict\_for\_test\_data

*Predict for Test Data with Known Outcomes*

#### Description

Utility wrapper function for computing out-of-sample metrics for a BART model when the test set outcomes are known.

#### Usage

```
bart_predict_for_test_data(bart_machine, Xtest, ytest, prob_rule_class = NULL)
```
#### Arguments

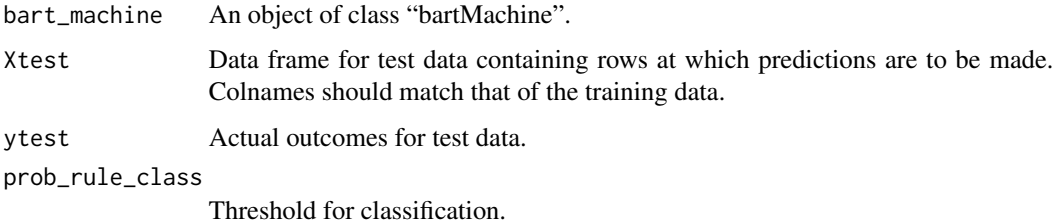

<span id="page-13-0"></span>For regression models, a list with the following components is returned:

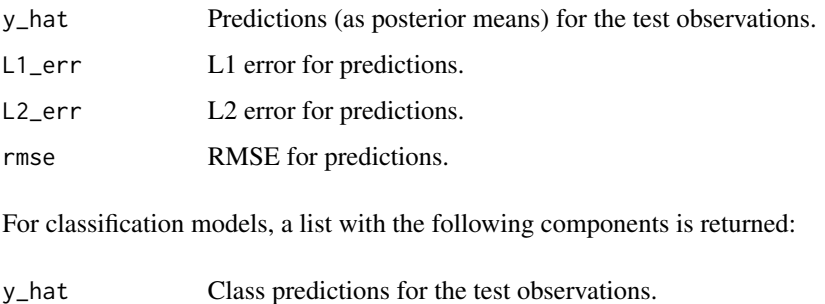

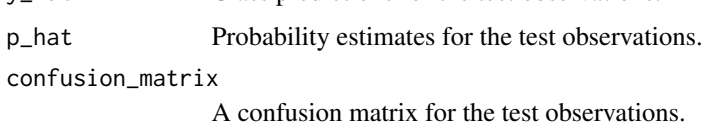

#### Author(s)

Adam Kapelner and Justin Bleich

#### See Also

[predict](#page-0-0)

#### Examples

```
#generate Friedman data
set.seed(11)
n = 250p = 5X = data-frame(matrix(runif(n * p), ncol = p))y = 10 \times \sin(p i \times X [\, ,1] \times X [\, ,2]) +20 \times (X [\, ,3] -.5)^2 + 10 \times X [\, ,4] + 5 \times X [\, ,5] + \text{rnorm}(n)##split into train and test
train_X = X[1 : 200, ]test_X = X[201 : 250, ]train_y = y[1 : 200]test_y = y[201 : 250]##build BART regression model
bart_machine = bartMachine(train_X, train_y)
#explore performance on test data
oos_perf = bart_predict_for_test_data(bart_machine, test_X, test_y)
print(oos_perf$rmse)
```
#### <span id="page-14-0"></span>Description

Nine diverse datasets which were used for benchmarking bartMachine's out of sample performance in the vignette for this package.

#### Usage

```
data(benchmark_datasets)
```
#### Source

See vignette for details.

<span id="page-14-1"></span>calc\_credible\_intervals

*Calculate Credible Intervals*

#### Description

Generates credible intervals for  $\hat{f}(x)$  for a specified set of observations.

#### Usage

calc\_credible\_intervals(bart\_machine, new\_data,  $ci\_conf = 0.95$ 

#### Arguments

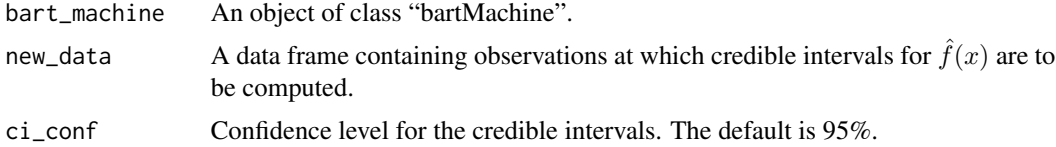

#### Details

This interval is the appropriate quantiles based on the confidence level, ci\_conf, of the predictions for each of the Gibbs samples post-burn in.

#### Value

Returns a matrix of the lower and upper bounds of the credible intervals for each observation in new\_data.

#### <span id="page-15-0"></span>Note

This function is parallelized by the number of cores set in [set\\_bart\\_machine\\_num\\_cores](#page-45-1).

#### Author(s)

Adam Kapelner and Justin Bleich

#### See Also

[calc\\_prediction\\_intervals](#page-15-1), [bart\\_machine\\_get\\_posterior](#page-10-1)

#### Examples

```
#generate Friedman data
set.seed(11)
n = 200
p = 5X = data-frame(maxrix(runif(n * p), ncol = p))y = 10 * sin(pix X[ ,1] * X[ ,2]) +20 * (X[ ,3] -5)^2 +10 * X[ ,4] + 5 * X[ ,5] + rnorm(n)##build BART regression model
bart_machine = bartMachine(X, y)
#get credible interval
cred_int = calc_credible_intervals(bart_machine, X)
print(head(cred_int))
```
<span id="page-15-1"></span>calc\_prediction\_intervals

*Calculate Prediction Intervals*

#### Description

Generates prediction intervals for  $\hat{y}$  for a specified set of observations.

#### Usage

```
calc_prediction_intervals(bart_machine, new_data,
pi_conf = 0.95, num_samples_per_data_point = 1000)
```
#### Arguments

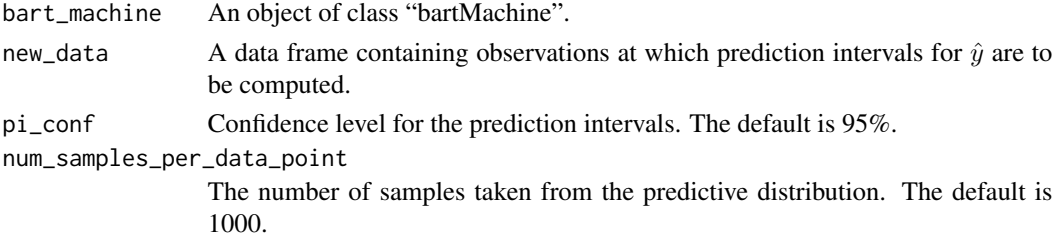

#### <span id="page-16-0"></span>Details

Credible intervals (see [calc\\_credible\\_intervals](#page-14-1)) are the appropriate quantiles of the prediction for each of the Gibbs samples post-burn in. Prediction intervals also make use of the noise estimate at each Gibbs sample and hence are wider. For each Gibbs sample, we record the  $\hat{y}$  estimate of the response and the  $\hat{\sigma^2}$  estimate of the noise variance. We then sample normal\_samples\_per\_gibbs\_sample times from a  $N(\hat{y}, \hat{\sigma}^2)$  random variable to simulate many possible disturbances for that Gibbs sample. Then, all normal\_samples\_per\_gibbs\_sample times the number of Gibbs sample post burnin are collected and the appropriate quantiles are taken based on the confidence level, pi\_conf.

#### Value

Returns a matrix of the lower and upper bounds of the prediction intervals for each observation in new\_data.

#### Note

This function is parallelized by the number of cores set in [set\\_bart\\_machine\\_num\\_cores](#page-45-1).

#### Author(s)

Adam Kapelner and Justin Bleich

#### References

Adam Kapelner, Justin Bleich (2016). bartMachine: Machine Learning with Bayesian Additive Regression Trees. Journal of Statistical Software, 70(4), 1-40. doi:10.18637/jss.v070.i04

#### See Also

[calc\\_credible\\_intervals](#page-14-1), [bart\\_machine\\_get\\_posterior](#page-10-1)

#### Examples

```
## Not run:
#generate Friedman data
set.seed(11)
n = 200p = 5X = data. frame(matrix(runif(n * p), ncol = p))
y = 10 \times \sin(p i \times X [\, ,1] \times X [\, ,2]) +20 \times (X [\, ,3] -.5)^2 + 10 \times X [\, ,4] + 5 \times X [\, ,5] + \text{rnorm}(n)##build BART regression model
bart_m \ncohine = bartMachine(X, y)#get prediction interval
pred_int = calc_prediction_intervals(bart_machine, X)
print(head(pred_int))
## End(Not run)
```
<span id="page-17-0"></span>check\_bart\_error\_assumptions

*Check BART Error Assumptions*

#### Description

Diagnostic tools to assess whether the errors of the BART model for regression are normally distributed and homoskedastic, as assumed by the model. This function generates a normal quantile plot of the residuals with a Shapiro-Wilks p-value as well as a residual plot.

#### Usage

```
check_bart_error_assumptions(bart_machine, hetero_plot = "yhats")
```
#### Arguments

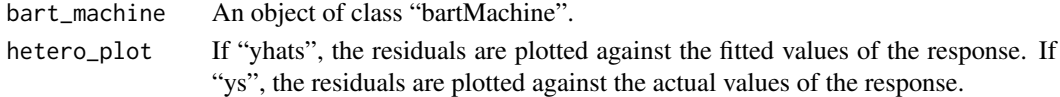

#### Value

None.

#### Author(s)

Adam Kapelner and Justin Bleich

#### See Also

[plot\\_convergence\\_diagnostics](#page-37-1)

#### Examples

```
## Not run:
#generate Friedman data
set.seed(11)
n = 300
p = 5X = data-frame(maxrix(runif(n * p), ncol = p))y = 10 * sin(pix X[ ,1] * X[ ,2]) +20 * (X[ ,3] -5)^2 +10 * X[ ,4] + 5 * X[ ,5] + rnorm(n)##build BART regression model
bart_m \n  <i>achine</i> = <i>bart</i> \n  <i>Machine</i> \n  <i>X</i>, <i>y</i> \n  <i>y</i>#check error diagnostics
check_bart_error_assumptions(bart_machine)
```
## End(Not run)

<span id="page-18-1"></span><span id="page-18-0"></span>cov\_importance\_test *Importance Test for Covariate(s) of Interest*

#### Description

This function tests the null hypothesis  $H_0$ : These covariates of interest do not affect the response under the assumptions of the BART model.

#### Usage

```
cov_importance_test(bart_machine, covariates = NULL,
num_permutation_samples = 100, plot = TRUE)
```
#### Arguments

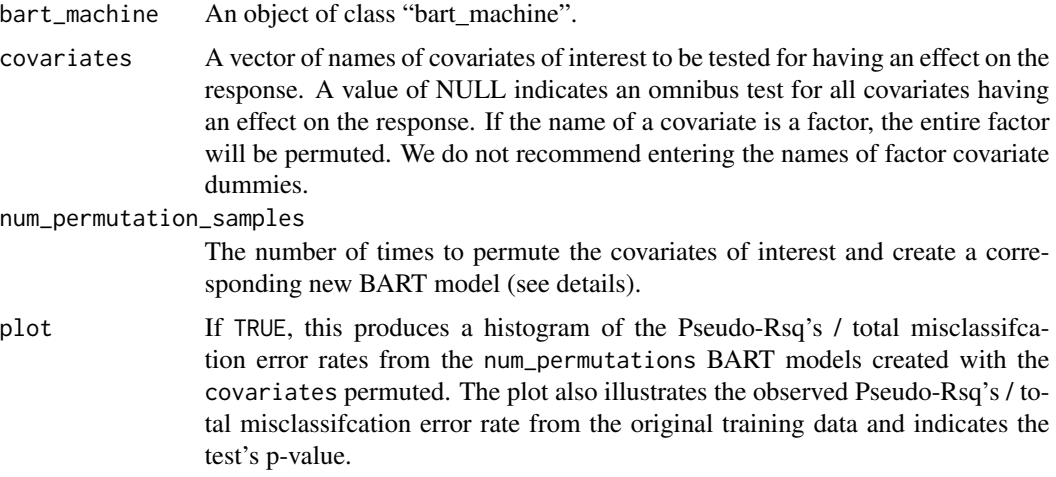

#### Details

To test the importance of a covariate or a set of covariates of interest on the response, this function generates num\_permutations BART models with the covariate(s) of interest permuted (differently each time). On each run, a measure of fit is recorded. For regression, the metric is Pseudo-Rsq; for classification, it is total misclassification error.

A p-value can then be generated as follows. For regression, the p-value is the number of permutationsampled Pseudo-Rsq's greater than the observed Pseudo-Rsq divided by num\_permutations + 1. For classification, the p-value is the number of permutation-sampled total misclassification errors less than the observed total misclassification error divided by num\_permutations + 1.

#### Value

```
permutation_samples_of_error
```
A vector which records the error metric of the BART models with the covariates permuted (see details).

<span id="page-19-0"></span>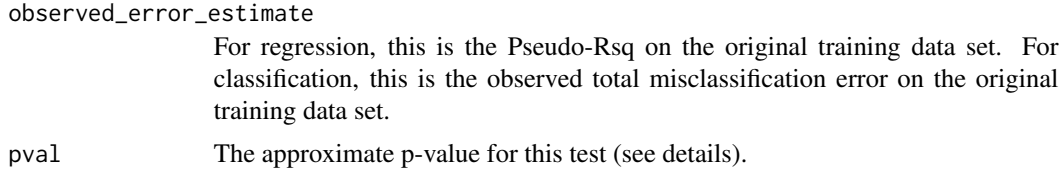

#### Note

This function is parallelized by the number of cores set in [set\\_bart\\_machine\\_num\\_cores](#page-45-1).

#### Author(s)

Adam Kapelner and Justin Bleich

#### References

Adam Kapelner, Justin Bleich (2016). bartMachine: Machine Learning with Bayesian Additive Regression Trees. Journal of Statistical Software, 70(4), 1-40. doi:10.18637/jss.v070.i04

#### Examples

```
## Not run:
##regression example
##generate Friedman data
set.seed(11)
n = 200
p = 5X = data-frame(maxrix(runif(n * p), ncol = p))y = 10 \times \sin(p i \times X [\, ,1] \times X [\, ,2]) +20 \times (X [\, ,3] -.5)^2 + 10 \times X [\, ,4] + 5 \times X [\, ,5] + \text{rnorm}(n)##build BART regression model
bart_machine = bartMachine(X, y)##now test if X[, 1] affects Y nonparametrically under the BART model assumptions
cov_importance_test(bart_machine, covariates = c(1))
## note the plot and the printed p-value
## End(Not run)
```
destroy\_bart\_machine *Destroy BART Model (deprecated — do not use!)*

#### Description

A deprecated function that previously was responsible for cleaning up the RAM associated with a BART model. This is now handled natively by R's garbage collection.

#### <span id="page-20-0"></span>dummify\_data 21

#### Usage

destroy\_bart\_machine(bart\_machine)

#### Arguments

bart\_machine deprecated — do not use!

#### Details

Removing a "bart\_machine" object from R previously did not free heap space from Java. Since BART objects can consume a large amount of RAM, it is important to remove these objects by calling this function if they are no longer needed or many BART objects are being created. This operation is now taken care of by R's garbage collection. This function is deprecated and should not be used. However, running it is harmless.

#### Value

None.

#### Author(s)

Adam Kapelner and Justin Bleich

#### Examples

##None

<span id="page-20-1"></span>dummify\_data *Dummify Design Matrix*

#### Description

Create a data frame with factors converted to dummies.

#### Usage

```
dummify_data(data)
```
#### Arguments

data Data frame to be dummified.

#### Details

The column names of the dummy variables are given by the "FactorName\_LevelName" and are augmented to the end of the design matrix. See the example below.

<span id="page-21-0"></span>Returns a data frame with factors converted to dummy indicator variables.

#### Note

BART handles dummification internally. This function is provided as a utility function.

#### Author(s)

Adam Kapelner and Justin Bleich

#### Examples

```
#generate data
set.seed(11)
x1 = \text{norm}(20)x2 = as.factor(ifelse(x1 > 0, "A", "B"))x3 = runif(20)X = data-frame(x1, x2, x3)#dummify data
X_ddummified = dummify_data(X)print(X_dummified)
```
extract\_raw\_node\_data *Gets Raw Node data*

#### Description

Returns a list object that contains all the information for all trees in a given Gibbs sample. Daughter nodes are nested in the list structure recursively.

#### Usage

```
extract_raw_node_data(bart_machine, g = 1)
```
#### Arguments

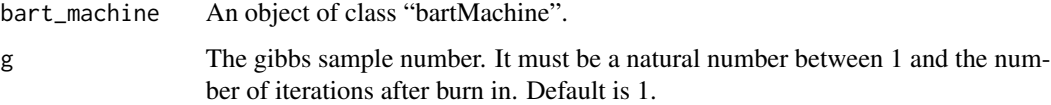

#### Value

Returns a list object that contains all the information for all trees in a given Gibbs sample.

#### <span id="page-22-0"></span>get\_projection\_weights 23

#### Examples

```
## Not run:
options(java.parameters = "-Xmx10g")
pacman::p_load(bartMachine)
seed = 1984
set.seed(seed)
n = 100x = \text{rnorm}(n, \theta, 1)sigma = 0.1y = x + rnorm(n, 0, signa)num_trees = 200
num_iterations_after_burn_in = 1000
bart_{mod} = bartMachine(data.frame(x = x), y,flush_indices_to_save_RAM = FALSE,
num_trees = num_trees,
num_iterations_after_burn_in = num_iterations_after_burn_in,
seed = seed)
raw_node_data = extract_raw_node_data(bart_mod)
```
## End(Not run)

get\_projection\_weights

*Gets Training Sample Projection / Weights*

#### Description

Returns the matrix H where yhat is approximately equal to H y where yhat is the predicted values for new\_data. If new\_data is unspecified, yhat will be the in-sample fits. If BART was the same as OLS, H would be an orthogonal projection matrix. Here it is a projection matrix, but clearly nonorthogonal. Unfortunately, I cannot get this function to work correctly because of three possible reasons (1) BART does not work by averaging tree predictions: it is a sum of trees model where each tree sees the residuals via backfitting (2) the prediction in each node is a bayesian posterior draw which is close to ybar of the observations contained in the node if noise is gauged to be small and (3) there are transformations of the original y variable. I believe I got close and I think I'm off by a constant multiple which is a function of the number of trees. I can use regression to estimate the constant multiple and correct for it. Turn regression\_kludge to TRUE for this. Note that the weights do not add up to one here. The intuition is because due to the backfitting there is multiple counting. But I'm not entirely sure.

#### Usage

get\_projection\_weights(bart\_machine, new\_data = NULL, regression\_kludge = FALSE)

#### Arguments

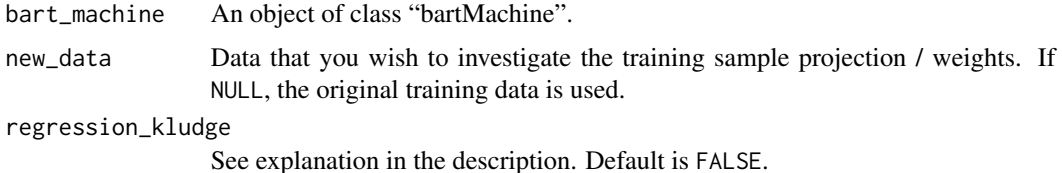

#### Value

Returns a matrix of proportions with number of rows equal to the number of rows of new\_data and number of columns equal to the number of rows of the original training data, n.

#### Examples

```
## Not run:
options(java.parameters = "-Xmx10g")
pacman::p_load(bartMachine, tidyverse)
seed = 1984
set.seed(seed)
n = 100x = \text{rnorm}(n, \theta, 1)sigma = 0.1y = x + rnorm(n, 0, signa)num_trees = 200
num_iterations_after_burn_in = 1000
bart_{mod} = bartMachine(data-frame(x = x), y,flush_indices_to_save_RAM = FALSE,
num_trees = num_trees,
num_iterations_after_burn_in = num_iterations_after_burn_in,
seed = seed)
bart_mod
n_{star} = 100x_star = rnorm(n_star)
y_{\text{star}} = as.numeric(x_star + rnorm(n_star, 0, sigma))
yhat_{start} = predict(bart_{mod}, data.frame(x = x_star))Hstar = get\_projection\_weights(bart_mod, data frame(x = x\_star))rowSums(Hstar)
yhat_star_projection = as.numeric(Hstar
ggplot(data.frame(
yhat_star = yhat_star_bart,
yhat_star_projection = yhat_star_projection,
y_{\text{1}}star = y_{\text{2}}star) +
  geom\_point(aes(x = yhat\_start\_bart, y = yhat\_star\_projection), col = "green") +geom_abline(slope = 1, intercept = 0)Hstar = get_projection_weights(bart_mod, data.frame(x = x_star), regression_kludge = TRUE)
```
#### <span id="page-24-0"></span>get\_sigsqs 25

```
rowSums(Hstar)
yhat_star_projection = as.numeric(Hstar
ggplot(data.frame(
yhat_star = yhat_star_bart,
yhat_star_projection = yhat_star_projection,
y_{\text{1}}star = y_{\text{2}}star) +
  geom_point(aes(x = yhat_star_bart, y = yhat_star_projection), col = "green") +
  geom_abline(slope = 1, intercept = 0)
```
## End(Not run)

#### <span id="page-24-1"></span>get\_sigsqs *Get Posterior Error Variance Estimates*

#### Description

Returns the posterior estimates of the error variance from the Gibbs samples with an option to create a histogram of the posterior estimates of the error variance with a credible interval overlaid.

#### Usage

```
get_sigsqs(bart_machine, after_burn_in = T,
plot_hist = F, plot_CI = .95, plot_sigma = F)
```
#### Arguments

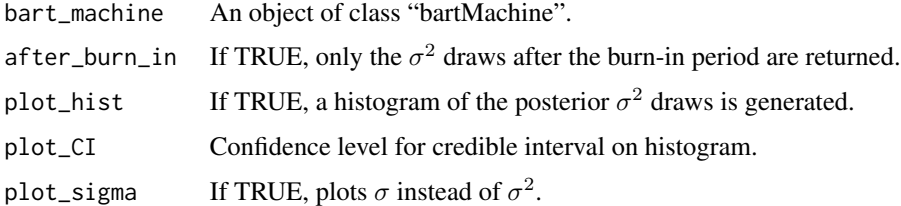

#### Value

Returns a vector of posterior  $\sigma^2$  draws (with or without the burn-in samples).

#### Author(s)

Adam Kapelner and Justin Bleich

#### See Also

[get\\_sigsqs](#page-24-1)

#### Examples

```
## Not run:
#generate Friedman data
set.seed(11)
n = 300
p = 5X = data-frame(matrix(runif(n * p), ncol = p))y = 10 \times \sin(p i \times X [\, ,1] \times X [\, ,2]) +20 \times (X [\, ,3] -.5)^2 + 10 \times X [\, ,4] + 5 \times X [\, ,5] + \text{rnorm}(n)##build BART regression model
bart_machine = bartMachine(X, y)
#get posterior sigma^2's after burn-in and plot
sigsqs = get_sigsqs(bart_machine, plot_hist = TRUE)
## End(Not run)
```
<span id="page-25-1"></span>get\_var\_counts\_over\_chain

*Get the Variable Inclusion Counts*

#### Description

Computes the variable inclusion counts for a BART model.

#### Usage

```
get_var_counts_over_chain(bart_machine, type = "splits")
```
#### Arguments

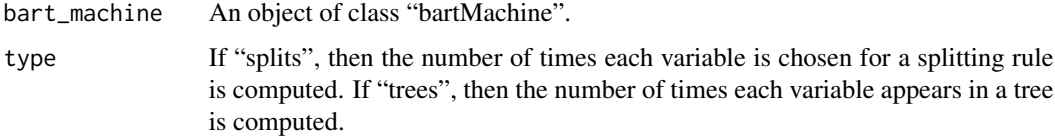

#### Value

Returns a matrix of counts of each predictor across all trees by Gibbs sample. Thus, the dimension is num\_interations\_after\_burn\_in by p (where p is the number of predictors after dummifying factors and adding missingness dummies if specified by use\_missing\_data\_dummies\_as\_covars).

#### Author(s)

Adam Kapelner and Justin Bleich

<span id="page-25-0"></span>

<span id="page-26-0"></span>get\_var\_props\_over\_chain 27

#### See Also

[get\\_var\\_props\\_over\\_chain](#page-26-1)

#### Examples

```
## Not run:
#generate Friedman data
set.seed(11)
n = 200
p = 10X = data-frame(maxrix(runif(n * p), ncol = p))y = 10 \times \sin(p i \times X [\, ,1] \times X [\, ,2]) +20 \times (X [\, ,3] -.5)^2 + 10 \times X [\, ,4] + 5 \times X [\, ,5] + \text{rnorm}(n)##build BART regression model
bart_machine = bartMachine(X, y, num_trees = 20)#get variable inclusion counts
var_counts = get_var_counts_over_chain(bart_machine)
print(var_counts)
## End(Not run)
```

```
get_var_props_over_chain
```

```
Get the Variable Inclusion Proportions
```
#### Description

Computes the variable inclusion proportions for a BART model.

#### Usage

```
get_var_props_over_chain(bart_machine, type = "splits")
```
#### Arguments

bart\_machine An object of class "bartMachine". type If "splits", then the proportion of times each variable is chosen for a splitting rule versus all splitting rules is computed. If "trees", then the proportion of times each variable appears in a tree versus all appearances of variables in trees is computed.

#### Value

Returns a vector of the variable inclusion proportions.

#### <span id="page-27-0"></span>Author(s)

Adam Kapelner and Justin Bleich

#### See Also

[get\\_var\\_counts\\_over\\_chain](#page-25-1)

#### Examples

```
#generate Friedman data
set.seed(11)
n = 200
p = 10X = data-frame(maxrix(runif(n * p), ncol = p))y = 10 * sin(pix X[ ,1] * X[ ,2]) +20 * (X[ ,3] -5)^2 +10 * X[ ,4] + 5 * X[ ,5] + rnorm(n)##build BART regression model
bart_machine = bartMachine(X, y, num_trees = 20)#Get variable inclusion proportions
var_props = get_var_props_over_chain(bart_machine)
print(var_props)
```

```
interaction_investigator
```

```
Explore Pairwise Interactions in BART Model
```
#### Description

Explore the pairwise interaction counts for a BART model to learn about interactions fit by the model. This function includes an option to generate a plot of the pairwise interaction counts.

#### Usage

```
interaction_investigator(bart_machine, plot = TRUE,
num_replicates_for_avg = 5, num_trees_bottleneck = 20,
num_var_plot = 50, cut_bottom = NULL, bottom_margin = 10)
```
#### Arguments

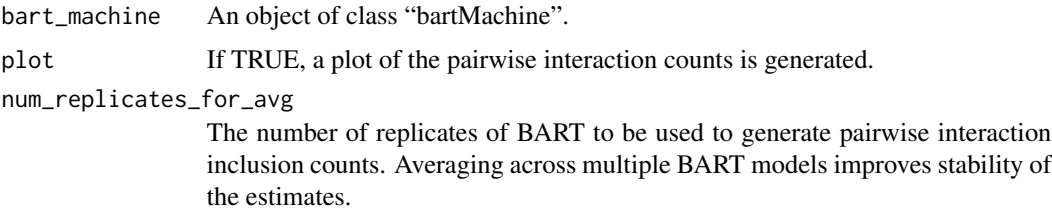

<span id="page-28-0"></span>num\_trees\_bottleneck

Number of trees to be used in the sum-of-trees model for computing pairwise interactions counts. A small number of trees should be used to force the variables to compete for entry into the model.

- num\_var\_plot Number of variables to be shown on the plot. If "Inf," all variables are plotted (not recommended if the number of predictors is large). Default is 50.
- cut\_bottom A display parameter between 0 and 1 that controls where the y-axis is plotted. A value of 0 would begin the y-axis at 0; a value of 1 begins the y-axis at the minimum of the average pairwise interaction inclusion count (the smallest bar in the bar plot). Values between 0 and 1 begin the y-axis as a percentage of that minimum.
- bottom\_margin A display parameter that adjusts the bottom margin of the graph if labels are clipped. The scale of this parameter is the same as set with par (mar =  $c(\ldots)$ ) in R. Higher values allow for more space if the crossed covariate names are long. Note that making this parameter too large will prevent plotting and the plot function in R will throw an error.

#### Details

An interaction between two variables is considered to occur whenever a path from any node of a tree to any of its terminal node contains splits using those two variables. See Kapelner and Bleich, 2013, Section 4.11.

#### Value

interaction\_counts\_avg For each of the  $p \times p$  interactions, what is the average count across all num\_replicates\_for\_avg BART model replicates' post burn-in Gibbs samples in all trees. interaction\_counts\_sd For each of the  $p \times p$  interactions, what is the average sd of the interaction counts

across the num\_replicates\_for\_avg BART models replicates.

#### Note

In the plot, the red bars correspond to the standard error of the variable inclusion proportion estimates (since multiple replicates were used).

#### Author(s)

Adam Kapelner and Justin Bleich

#### References

Adam Kapelner, Justin Bleich (2016). bartMachine: Machine Learning with Bayesian Additive Regression Trees. Journal of Statistical Software, 70(4), 1-40. doi:10.18637/jss.v070.i04

#### See Also

[investigate\\_var\\_importance](#page-29-1)

#### Examples

```
## Not run:
#generate Friedman data
set.seed(11)
n = 200
p = 10X = data-frame(matrix(runif(n * p), ncol = p))y = 10 \times \sin(p i \times X [\, ,1] \times X [\, ,2]) +20 \times (X [\, ,3] -.5)^2 + 10 \times X [\, ,4] + 5 \times X [\, ,5] + \text{rnorm}(n)##build BART regression model
bart_machine = bartMachine(X, y, num_trees = 20)#investigate interactions
interaction_investigator(bart_machine)
## End(Not run)
```
<span id="page-29-1"></span>investigate\_var\_importance

*Explore Variable Inclusion Proportions in BART Model*

#### Description

Explore the variable inclusion proportions for a BART model to learn about the relative influence of the different covariates. This function includes an option to generate a plot of the variable inclusion proportions.

#### Usage

```
investigate_var_importance(bart_machine, type = "splits",
plot = TRUE, num_replicates_for_avg = 5, num_trees_bottleneck = 20,
num_var_plot = Inf, bottom_margin = 10)
```
#### Arguments

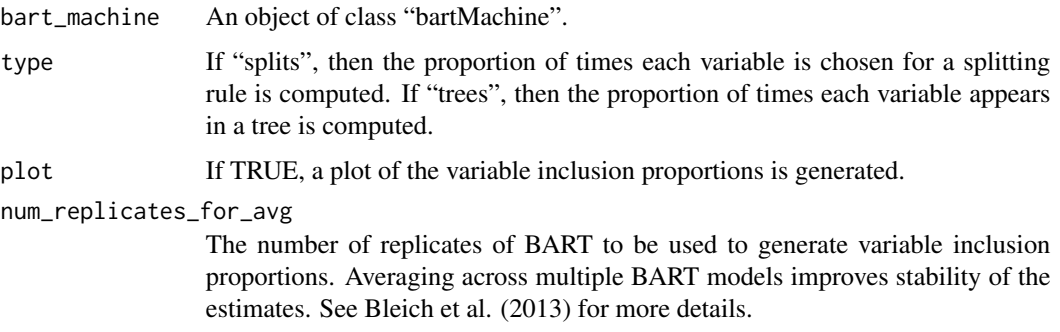

<span id="page-29-0"></span>

<span id="page-30-0"></span>num\_trees\_bottleneck

Number of trees to be used in the sum-of-trees for computing the variable inclusion proportions. A small number of trees should be used to force the variables to compete for entry into the model. Chipman et al. (2010) recommend 20. See this reference for more details.

- num\_var\_plot Number of variables to be shown on the plot. If "Inf", all variables are plotted.
- bottom\_margin A display parameter that adjusts the bottom margin of the graph if labels are clipped. The scale of this parameter is the same as set with par (mar =  $c(\ldots)$ ) in R. Higher values allow for more space if the covariate names are long. Note that making this parameter too large will prevent plotting and the plot function in R will throw an error.

#### **Details**

In the plot, the red bars correspond to the standard error of the variable inclusion proportion estimates.

#### Value

Invisibly, returns a list with the following components:

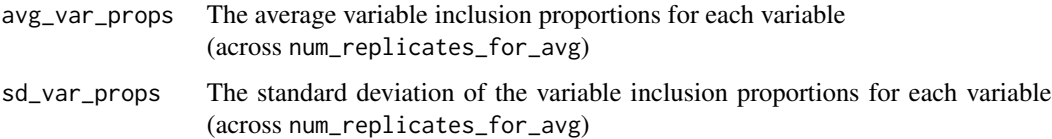

#### Note

This function is parallelized by the number of cores set in [set\\_bart\\_machine\\_num\\_cores](#page-45-1).

#### Author(s)

Adam Kapelner and Justin Bleich

#### References

Adam Kapelner, Justin Bleich (2016). bartMachine: Machine Learning with Bayesian Additive Regression Trees. Journal of Statistical Software, 70(4), 1-40. doi:10.18637/jss.v070.i04

J Bleich, A Kapelner, ST Jensen, and EI George. Variable Selection Inference for Bayesian Additive Regression Trees. ArXiv e-prints, 2013.

HA Chipman, EI George, and RE McCulloch. BART: Bayesian Additive Regressive Trees. The Annals of Applied Statistics, 4(1): 266–298, 2010.

#### See Also

[interaction\\_investigator](#page-27-1)

#### Examples

```
## Not run:
#generate Friedman data
set.seed(11)
n = 200p = 10X = data-frame(matrix(runif(n * p), ncol = p))y = 10 * sin(pix X[ ,1] * X[ ,2]) +20 * (X[ ,3] -5)^2 +10 * X[ ,4] + 5 * X[ ,5] + rnorm(n)##build BART regression model
bart_machine = bartMachine(X, y, num_trees = 20)
#investigate variable inclusion proportions
investigate_var_importance(bart_machine)
## End(Not run)
```
k\_fold\_cv *Estimate Out-of-sample Error with K-fold Cross validation*

#### Description

Builds a BART model using a specified set of arguments to build\_bart\_machine and estimates the out-of-sample performance by using k-fold cross validation.

#### Usage

 $k_fold_cv(X, y, k_folds = 5, folds_cvec = NULL, verbose = FALSE, ...)$ 

#### Arguments

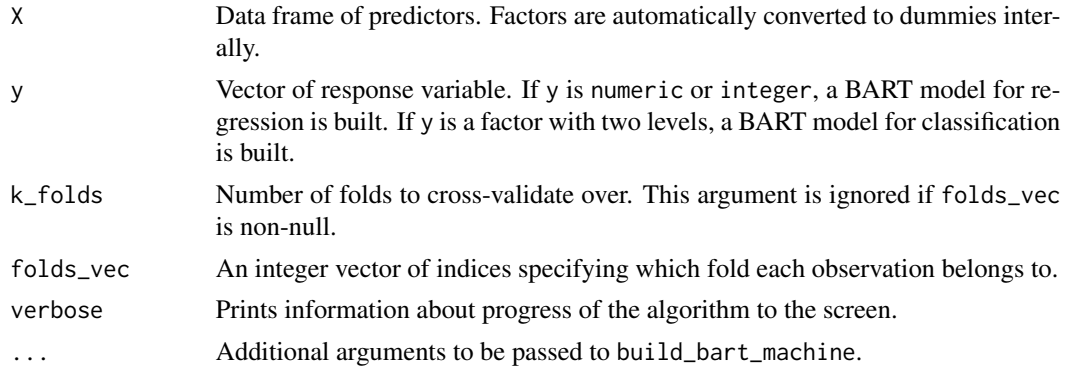

#### Details

For each fold, a new BART model is trained (using the same set of arguments) and its performance is evaluated on the holdout piece of that fold.

<span id="page-31-0"></span>

#### <span id="page-32-0"></span>k\_fold\_cv 33

#### Value

For regression models, a list with the following components is returned:

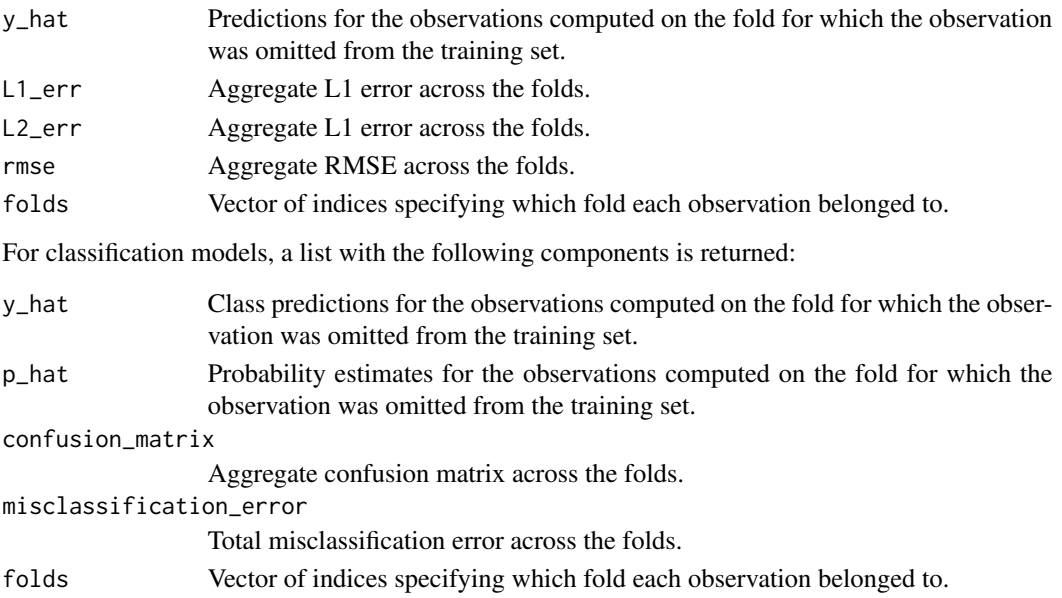

#### Note

This function is parallelized by the number of cores set in [set\\_bart\\_machine\\_num\\_cores](#page-45-1).

#### Author(s)

Adam Kapelner and Justin Bleich

#### See Also

[bartMachine](#page-2-1)

#### Examples

```
## Not run:
#generate Friedman data
set.seed(11)
n = 200
p = 5X = data-frame(maxrix(runif(n * p), ncol = p))y = 10 * sin(pix X[, 1] * X[, 2]) +20 * (X[, 3] -.5)^2 + 10 * X[, 4] + 5 * X[, 5] + rnorm(n)#evaluate default BART on 5 folds
k_fold_val = k_fold_cv(X, y)print(k_fold_val$rmse)
```
<span id="page-33-0"></span>linearity\_test *Test of Linearity*

#### Description

Test to investigate  $H_0$ : the functional relationship between the response and the regressors is linear. We fit a linear model and then test if the residuals are a function of the regressors using the

#### Usage

```
linearity_test(line\_mod = NULL, X = NULL, y = NULL,num_permutation_samples = 100, plot = TRUE, ...)
```
#### Arguments

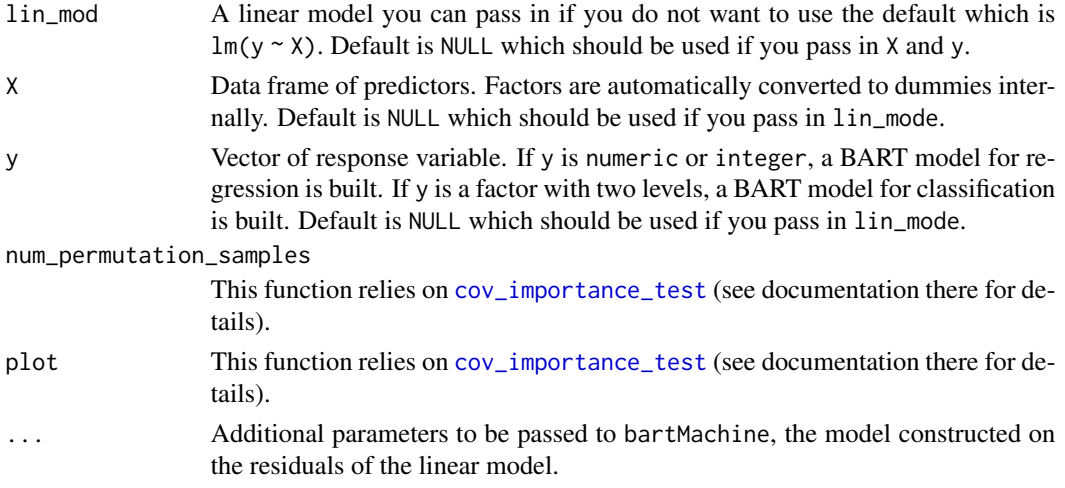

#### Value

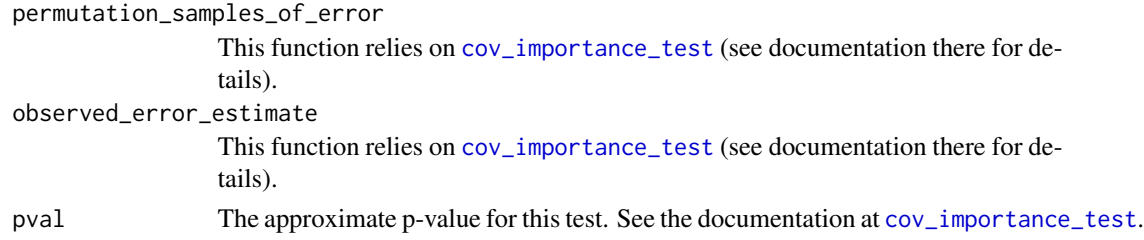

#### Author(s)

Adam Kapelner

#### See Also

[cov\\_importance\\_test](#page-18-1)

#### <span id="page-34-0"></span>Examples

```
## Not run:
##regression example
##generate Friedman data i.e. a nonlinear response model
set.seed(11)
n = 200p = 5X = data-frame(maxrix(runif(n * p), ncol = p))y = 10 * sin(pix X[, 1] * X[, 2]) +20 * (X[, 3] -.5)^2 + 10 * X[, 4] + 5 * X[, 5] + rnorm(n)##now test if there is a nonlinear relationship between X1, ..., X5 and y.
linearity_test(X = X, y = y)
## note the plot and the printed p-value.. should be approx 0
#generate a linear response model
y = 1 \times X[, 1] + 3 \times X[, 2] + 5 \times X[, 3] + 7 \times X[, 4] + 9 \times X[, 5] + rnorm(n)
linearity_test(X = X, y = y)
## note the plot and the printed p-value.. should be > 0.05
```
## End(Not run)

node\_prediction\_training\_data\_indices

*Gets node predictions indices of the training data for new data.*

#### Description

This returns a binary tensor for all gibbs samples after burn-in for all trees and for all training observations.

#### Usage

```
node_prediction_training_data_indices(bart_machine, new_data = NULL)
```
#### Arguments

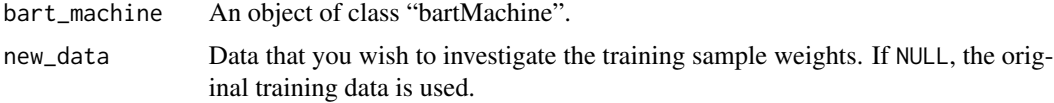

#### Value

Returns a binary tensor indicating whether the prediction node contained a training datum or not. For each observation in new data, the size of this tensor is number of gibbs sample after burn-in times the number of trees times the number of training data observations. This the size of the full tensor is the number of observations in the new data times the three dimensional object just explained.

#### pd\_plot *Partial Dependence Plot*

#### Description

Creates a partial dependence plot for a BART model for regression or classification.

#### Usage

```
pd_plot(bart_machine, j,
levs = c(0.05, seq(from = 0.1, to = 0.9, by = 0.1), 0.95),
lower_c i = 0.025, upper_ci = 0.975, prop_data = 1)
```
#### Arguments

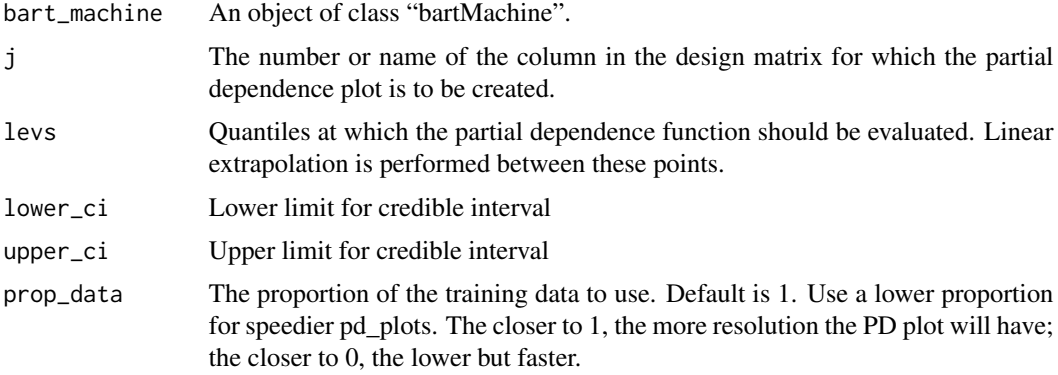

#### Details

For regression models, the units on the y-axis are the same as the units of the response. For classification models, the units on the y-axis are probits.

#### Value

Invisibly, returns a list with the following components:

```
x_j_quants Quantiles at which the partial dependence function is evaluated.
bart_avg_predictions_by_quantile
                 Posterior means for \hat{f}(x) at x_j quants.
```
#### Note

This function is parallelized by the number of cores set in [set\\_bart\\_machine\\_num\\_cores](#page-45-1).

<span id="page-35-0"></span>

#### pd\_plot 37

#### Author(s)

Adam Kapelner and Justin Bleich

#### References

Adam Kapelner, Justin Bleich (2016). bartMachine: Machine Learning with Bayesian Additive Regression Trees. Journal of Statistical Software, 70(4), 1-40. doi:10.18637/jss.v070.i04

HA Chipman, EI George, and RE McCulloch. BART: Bayesian Additive Regressive Trees. The Annals of Applied Statistics, 4(1): 266–298, 2010.

#### Examples

```
## Not run:
#Regression example
#generate Friedman data
set.seed(11)
n = 200
p = 5X = data-frame(matrix(runif(n * p), ncol = p))y = 10 * sin(pix X[ ,1] * X[ ,2]) +20 * (X[ ,3] -5)^2 +10 * X[ ,4] + 5 * X[ ,5] + rnorm(n)##build BART regression model
bart_machine = bartMachine(X, y)#partial dependence plot for quadratic term
pd_plot(bart_machine, "X3")
#Classification example
#get data and only use 2 factors
data(iris)
iris2 = iris[51:150, ]iris2$Species = factor(iris2$Species)
#build BART classification model
bart_machine = bartMachine(iris2[ ,1:4], iris2$Species)
#partial dependence plot
pd_plot(bart_machine, "Petal.Width")
## End(Not run)
```
<span id="page-37-1"></span><span id="page-37-0"></span>plot\_convergence\_diagnostics

*Plot Convergence Diagnostics*

#### **Description**

A suite of plots to assess convergence diagonstics and features of the BART model.

#### Usage

```
plot_convergence_diagnostics(bart_machine,
plots = c("sigsqs", "mh_acceptance", "num_nodes", "tree_depths"))
```
#### Arguments

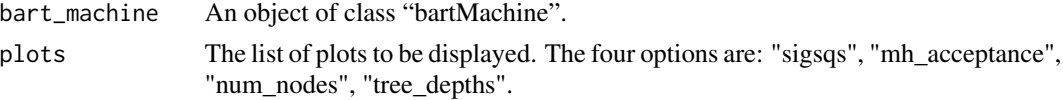

#### Details

The "sigsqs" option plots the posterior error variance estimates by the Gibbs sample number. This is a standard tool to assess convergence of MCMC algorithms. This option is not applicable to classification BART models.

The "mh\_acceptance" option plots the proportion of Metropolis-Hastings steps accepted for each Gibbs sample (number accepted divided by number of trees).

The "num\_nodes" option plots the average number of nodes across each tree in the sum-of-trees model by the Gibbs sample number (for post burn-in only). The blue line is the average number of nodes over all trees.

The "tree\_depths" option plots the average tree depth across each tree in the sum-of-trees model by the Gibbs sample number (for post burn-in only). The blue line is the average number of nodes over all trees.

#### Value

None.

#### Note

The "sigsqs" plot separates the burn-in  $\sigma^2$ 's for the first core by post burn-in  $\sigma^2$ 's estimates for all cores by grey vertical lines. The "mh\_acceptance" plot separates burn-in from post-burn in by a grey vertical line. Post burn-in, the different core proportions plot in different colors. The "num\_nodes" plot separates different core estimates by vertical lines (post burn-in only). The 'tree\_depths" plot separates different core estimates by vertical lines (post burn-in only).

#### Author(s)

Adam Kapelner and Justin Bleich

#### <span id="page-38-0"></span>plot\_y\_vs\_yhat 39

#### Examples

```
## Not run:
#generate Friedman data
set.seed(11)
n = 200p = 5X = data-frame(maxrix(runif(n * p), ncol = p))y = 10 * sin(pix X[ ,1] * X[ ,2]) +20 * (X[ ,3] -5)^2 +10 * X[ ,4] + 5 * X[ ,5] + rnorm(n)##build BART regression model
bart_machine = bartMachine(X, y)
#plot convergence diagnostics
plot_convergence_diagnostics(bart_machine)
## End(Not run)
```
plot\_y\_vs\_yhat *Plot the fitted Versus Actual Response*

#### Description

Generates a plot actual versus fitted values and corresponding credible intervals or prediction intervals for the fitted values.

#### Usage

```
plot_y_vs_yhat(bart_machine, Xtest = NULL, ytest = NULL,
credible_intervals = FALSE, prediction_intervals = FALSE,
interval_confidence_level = 0.95)
```
#### Arguments

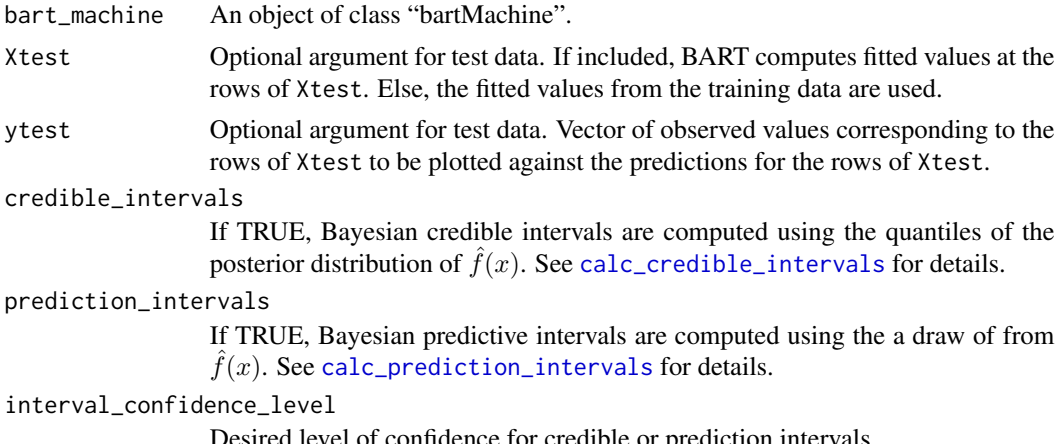

Desired level of confidence for credible or prediction intervals.

#### Value

None.

#### Note

This function is parallelized by the number of cores set in [set\\_bart\\_machine\\_num\\_cores](#page-45-1).

#### Author(s)

Adam Kapelner and Justin Bleich

#### See Also

[bart\\_machine\\_get\\_posterior](#page-10-1), [calc\\_credible\\_intervals](#page-14-1), [calc\\_prediction\\_intervals](#page-15-1)

#### Examples

```
## Not run:
#generate linear data
set.seed(11)
n = 500
p = 3X = data-frame(maxrix(runif(n * p), ncol = p))y = 3*X[, 1] + 2*X[, 2] +X[, 3] + rnorm(n)
##build BART regression model
bar<sub>max</sub> = bartMachine(X, y)
##generate plot
plot_y_vs_yhat(bart_machine)
#generate plot with prediction bands
plot_y_vs_yhat(bart_machine, prediction_intervals = TRUE)
## End(Not run)
```
<span id="page-39-1"></span>predict.bartMachine *Make a prediction on data using a BART object*

#### Description

Makes a prediction on new data given a fitted BART model for regression or classification.

#### Usage

```
## S3 method for class 'bartMachine'
predict(object, new_data, type = "prob", prob_rule_class = NULL, verbose = TRUE, ...)
```
<span id="page-39-0"></span>

#### <span id="page-40-0"></span>Arguments

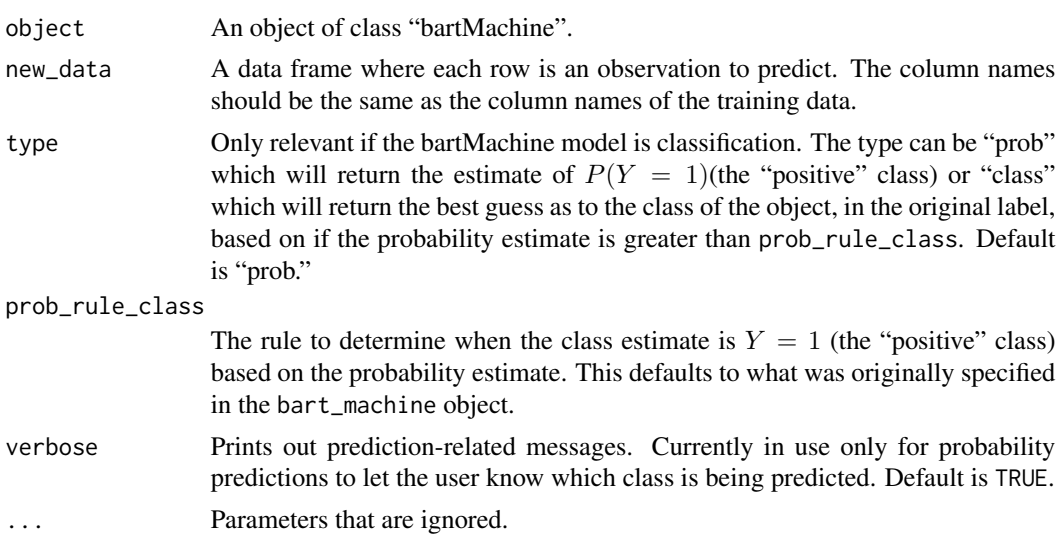

#### Value

If regression, a numeric vector of y\_hat, the best guess as to the response. If classification and type =  $\lq$ rob'', a numeric vector of p\_hat, the best guess as to the probability of the response class being the "positive" class. If classification and type = ''class'', a character vector of the best guess of the response's class labels.

#### Author(s)

Adam Kapelner and Justin Bleich

#### See Also

[bart\\_predict\\_for\\_test\\_data](#page-12-1)

#### Examples

```
#Regression example
## Not run:
#generate Friedman data
set.seed(11)
n = 200
p = 5X = data-frame(maxrix(runif(n * p), ncol = p))y = 10 * sin(pix X[, 1] * X[, 2] *20 * (X[, 3] -5)^2 + 10 * X[, 3] + 5 * X[, 5] + rnorm(n)##build BART regression model
bart_m \n  <i>achine</i> = <i>bart</i> \n  <i>Machine</i> \n  <i>X</i>, <i>y</i> \n  <i>y</i>##make predictions on the training data
y_hat = predict(bart_machine, X)
```

```
#Classification example
data(iris)
iris2 = iris[51 : 150, ] #do not include the third type of flower for this example
iris2$Species = factor(iris2$Species)
bart_machine = bartMachine(iris2[ ,1:4], iris2$Species)
##make probability predictions on the training data
p_hat = predict(bart_machine, X)
##make class predictions on test data
y_hat_class = predict(bart_machine, X, type = "class")
##make class predictions on test data conservatively for ''versicolor''
y_hat_class_conservative = predict(bart_machine, X, type = "class", prob_rule_class = 0.9)
## End(Not run)
```
predict\_bartMachineArr

*Make a prediction on data using a BART array object*

#### Description

Makes a prediction on new data given an array of fitted BART model for regression or classification. If BART creates models that are variable, running many and averaging is a good strategy. It is well known that the Gibbs sampler gets locked into local modes at times. This is a way to average over many chains.

#### Usage

predict\_bartMachineArr(object, new\_data, ...)

#### Arguments

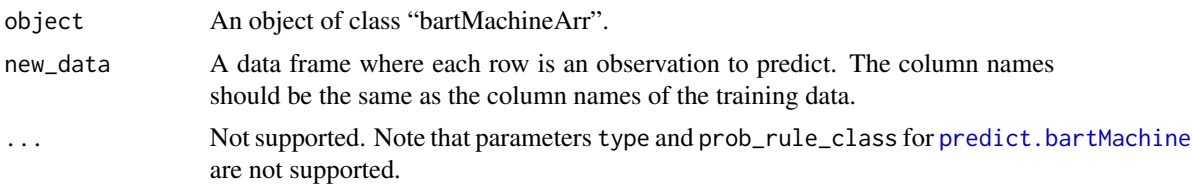

#### Value

If regression, a numeric vector of y\_hat, the best guess as to the response. If classification and type = ``prob'', a numeric vector of p\_hat, the best guess as to the probability of the response class being the "positive" class. If classification and type = ''class'', a character vector of the best guess of the response's class labels.

<span id="page-42-0"></span>print.bartMachine 43

#### Author(s)

Adam Kapelner

#### See Also

[predict.bartMachine](#page-39-1)

#### Examples

```
#Regression example
## Not run:
#generate Friedman data
set.seed(11)
n = 200
p = 5X = data-frame(matrix(runif(n * p), ncol = p))y = 10 * sin(pix X[, 1] * X[, 2] + 20 * (X[, 3] - .5)^2 + 10 * X[, 4] + 5 * X[, 5] + nnorm(n)##build BART regression model
bart_m \n  <i>achine</i> = <i>bart</i> \n  <i>Machine(X, y)</i>bart_machine_arr = bartMachineArr(bart_machine)
##make predictions on the training data
y_hat = predict(bart_machine_arr, X)
#Classification example
data(iris)
iris2 = iris[51 : 150, ] #do not include the third type of flower for this example
iris2$Species = factor(iris2$Species)
bart_machine = bartMachine(iris2[ ,1:4], iris2$Species)
bart_machine_arr = bartMachineArr(bart_machine)
##make probability predictions on the training data
p_hat = predict_bartMachineArr(bart_machine_arr, iris2[ ,1:4])
```
## End(Not run)

print.bartMachine *Summarizes information about a* bartMachine *object.*

#### Description

This is an alias for the [summary](#page-0-0) function. See description in that section.

#### Usage

```
## S3 method for class 'bartMachine'
print(x, \ldots)
```
#### <span id="page-43-0"></span>Arguments

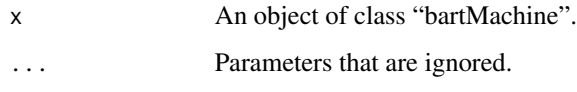

#### Value

None.

#### Author(s)

Adam Kapelner and Justin Bleich

#### Examples

#Regression example

```
#generate Friedman data
set.seed(11)
n = 200
p = 5X = data-frame(maxrix(runif(n * p), ncol = p))y = 10 * sin(pix X[ ,1] * X[ ,2]) +20 * (X[ ,3] -5)^2 +10 * X[ ,4] + 5 * X[ ,5] + rnorm(n)##build BART regression model
bart_machine = bartMachine(X, y)##print out details
print(bart_machine)
##Also, the default print works too
bart_machine
```
rmse\_by\_num\_trees *Assess the Out-of-sample RMSE by Number of Trees*

#### Description

Assess out-of-sample RMSE of a BART model for varying numbers of trees in the sum-of-trees model.

#### Usage

```
rmse_by_num_trees(bart_machine, tree_list = c(5, seq(10, 50, 10), 100, 150, 200),
in\_sample = FALSE, plot = TRUE, holdout\_ptg = 0.3, num\_replicates = 4, ...)
```
#### <span id="page-44-0"></span>Arguments

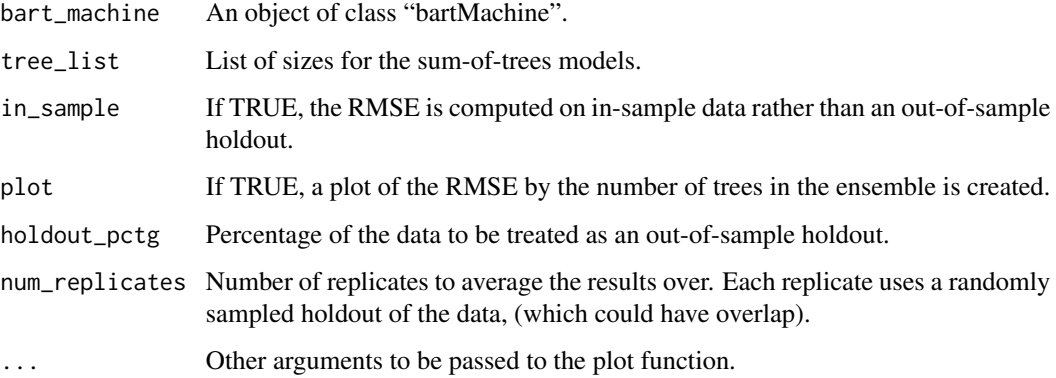

#### Value

Invisibly, returns the out-of-sample average RMSEs for each tree size.

#### Note

Since using a large number of trees can substantially increase computation time, this plot can help assess whether a smaller ensemble size is sufficient to obtain desirable predictive performance. This function is parallelized by the number of cores set in [set\\_bart\\_machine\\_num\\_cores](#page-45-1).

#### Author(s)

Adam Kapelner and Justin Bleich

#### Examples

```
## Not run:
#generate Friedman data
set.seed(11)
n = 200
p = 10X = data-frame(maxrix(runif(n * p), ncol = p))y = 10 * sin(pix X[ ,1] * X[ ,2]) +20 * (X[ ,3] -5)^2 +10 * X[ ,4] + 5 * X[ ,5] + rnorm(n)##build BART regression model
bart_machine = bartMachine(X, y, num_trees = 20)#explore RMSE by number of trees
rmse_by_num_trees(bart_machine)
## End(Not run)
```
<span id="page-45-1"></span><span id="page-45-0"></span>set\_bart\_machine\_num\_cores

*Set the Number of Cores for BART*

#### Description

Sets the number of cores to be used for all parallelized BART functions.

#### Usage

```
set_bart_machine_num_cores(num_cores)
```
#### Arguments

num\_cores Number of cores to use

#### Value

None.

#### Author(s)

Adam Kapelner and Justin Bleich

#### See Also

[bart\\_machine\\_num\\_cores](#page-11-1)

#### Examples

```
## Not run:
## set all parallelized functions to use 4 cores
## set_bart_machine_num_cores(4)
```
## End(Not run)

summary.bartMachine *Summarizes information about a* bartMachine *object.*

#### Description

Provides a quick summary of the BART model.

#### Usage

## S3 method for class 'bartMachine' summary(object, ...)

#### <span id="page-46-0"></span>**Arguments**

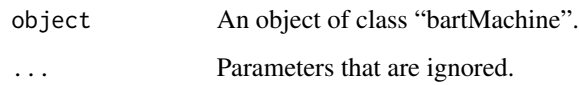

#### Details

Gives the version number of the bartMachine package used to build this bartMachine object and if the object models either "regression" or "classification." Gives the amount of training data and the dimension of feature space. Prints the amount of time it took to build the model, how many processor cores were used to during its construction, as well as the number of burn-in and posterior Gibbs samples were used.

If the model is for regression, it prints the estimate of  $\sigma^2$  before the model was constructed as well as after so the user can inspect how much variance was explained.

If the model was built using the run\_in\_sample = TRUE parameter in [build\\_bart\\_machine](#page-2-2) and is for regression, the summary L1, L2, rmse, Pseudo- $R^2$  are printed as well as the p-value for the tests of normality and zero-mean noise. If the model is for classification, a confusion matrix is printed.

#### Value

None.

#### Author(s)

Adam Kapelner and Justin Bleich

#### Examples

#Regression example

```
#generate Friedman data
set.seed(11)
n = 200
p = 5X = data-frame(maxrix(runif(n * p), ncol = p))y = 10 * sin(pix X[, 1] * X[, 2]) +20 * (X[, 3] -.5)^2 + 10 * X[, 4] + 5 * X[, 5] + rnorm(n)##build BART regression model
bart_machine = bartMachine(X, y)
##print out details
summary(bart_machine)
##Also, the default print works too
bart_machine
```

```
var_selection_by_permute
```
*Perform Variable Selection using Three Threshold-based Procedures*

#### Description

Performs variable selection using the three thresholding methods introduced in Bleich et al. (2013).

#### Usage

```
var_selection_by_permute(bart_machine,
num_reps_for_avg = 10, num_permute_samples = 100,
num_trees_for_permute = 20, alpha = 0.05,
plot = TRUE, num_var_plot = Inf, bottom_margin = 10)
```
#### Arguments

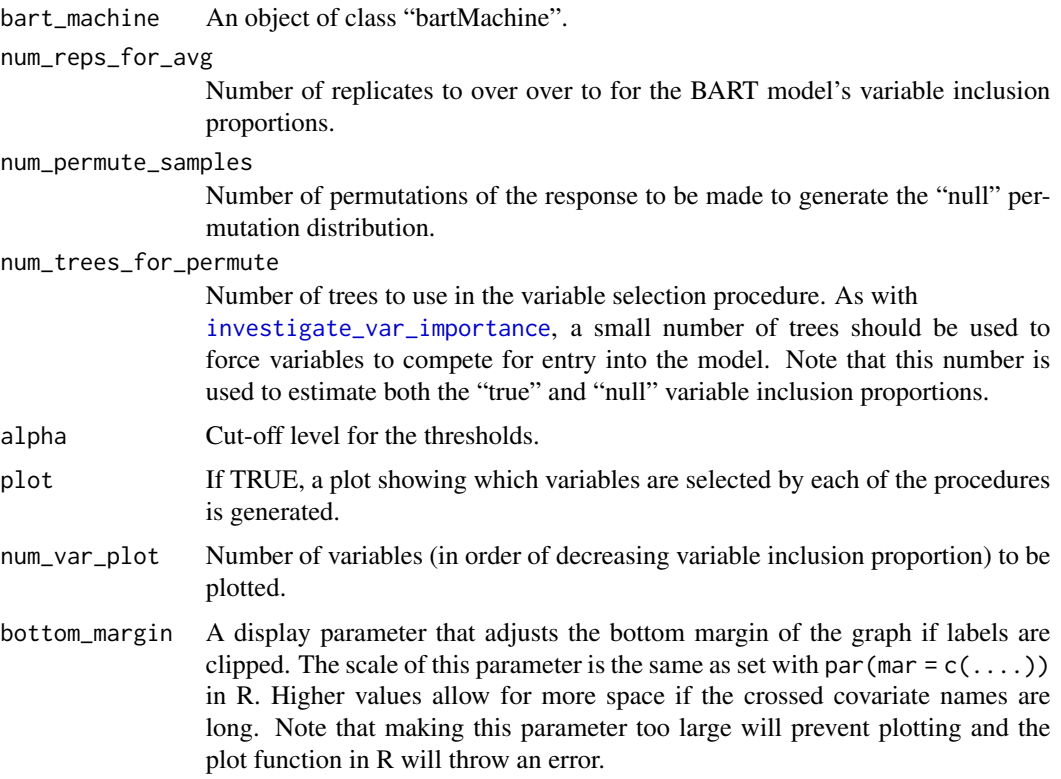

#### Details

See Bleich et al. (2013) for a complete description of the procedures outlined above as well as the corresponding vignette for a brief summary with examples.

#### <span id="page-48-0"></span>Value

Invisibly, returns a list with the following components:

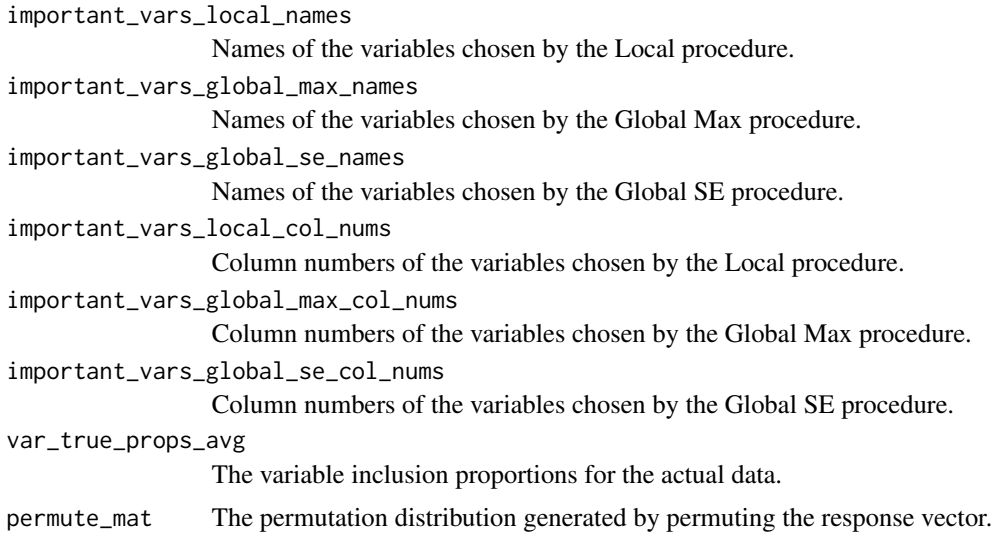

#### Note

Although the reference only explores regression settings, this procedure is applicable to both regression and classification problems. This function is parallelized by the number of cores set in [set\\_bart\\_machine\\_num\\_cores](#page-45-1).

#### Author(s)

Adam Kapelner and Justin Bleich

#### References

J Bleich, A Kapelner, ST Jensen, and EI George. Variable Selection Inference for Bayesian Additive Regression Trees. ArXiv e-prints, 2013.

Adam Kapelner, Justin Bleich (2016). bartMachine: Machine Learning with Bayesian Additive Regression Trees. Journal of Statistical Software, 70(4), 1-40. doi:10.18637/jss.v070.i04

#### See Also

[var\\_selection\\_by\\_permute](#page-47-1), [investigate\\_var\\_importance](#page-29-1)

#### Examples

```
## Not run:
#generate Friedman data
set.seed(11)
n = 300
p = 20 ##15 useless predictors
X = data-frame(maxrix(runif(n * p), ncol = p))
```

```
y = 10 \times \sin(\pi x \times [7, 1] \times \chi[7, 2]) +20 \times (\chi[7, 3] -1.5)^2 + 10 \times \chi[7, 4] + 5 \times \chi[7, 5] + \text{rnorm}(n)##build BART regression model (not actuall used in variable selection)
bart_m \neq \text{bart} \setminus (X, y)#variable selection
var_sel = var_selection_by_permute(bart_machine)
print(var_sel$important_vars_local_names)
print(var_sel$important_vars_global_max_names)
## End(Not run)
```
var\_selection\_by\_permute\_cv

*Perform Variable Selection Using Cross-validation Procedure*

#### Description

Performs variable selection by cross-validating over the three threshold-based procedures outlined in Bleich et al. (2013) and selecting the single procedure that returns the lowest cross-validation RMSE.

#### Usage

```
var_selection_by_permute_cv(bart_machine, k_folds = 5,
num_reps_for_avg = 5, num_permute_samples = 100,
num_trees_for_permute = 20, alpha = 0.05, num_trees_pred_cv = 50)
```
#### Arguments

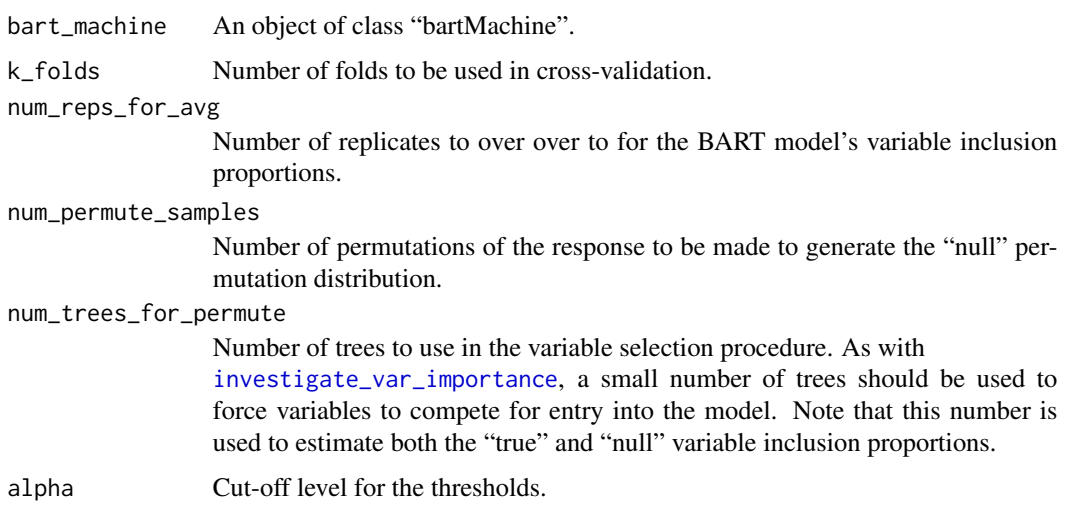

<span id="page-49-0"></span>

#### <span id="page-50-0"></span>num\_trees\_pred\_cv

Number of trees to use for prediction on the hold-out portion of each fold. Once variables have been selected using the training portion of each fold, a new model is built using only those variables with num\_trees\_pred\_cv trees in the sumof-trees model. Forecasts for the holdout sample are made using this model. A larger number of trees is recommended to exploit the full forecasting power of BART.

#### Details

See Bleich et al. (2013) for a complete description of the procedures outlined above as well as the corresponding vignette for a brief summary with examples.

#### Value

Returns a list with the following components:

best\_method The name of the best variable selection procedure, as chosen via cross-validation. important\_vars\_cv

The variables chosen by the best\_method above.

#### **Note**

This function can have substantial run-time. This function is parallelized by the number of cores set in [set\\_bart\\_machine\\_num\\_cores](#page-45-1).

#### Author(s)

Adam Kapelner and Justin Bleich

#### References

J Bleich, A Kapelner, ST Jensen, and EI George. Variable Selection Inference for Bayesian Additive Regression Trees. ArXiv e-prints, 2013.

Adam Kapelner, Justin Bleich (2016). bartMachine: Machine Learning with Bayesian Additive Regression Trees. Journal of Statistical Software, 70(4), 1-40. doi:10.18637/jss.v070.i04

#### See Also

[var\\_selection\\_by\\_permute](#page-47-1), [investigate\\_var\\_importance](#page-29-1)

#### Examples

```
## Not run:
#generate Friedman data
set.seed(11)
n = 150
p = 100 ##95 useless predictors
X = data-frame(maxrix(runif(n * p), ncol = p))y = 10 * sin(pi* X[,1] * X[,2]) +20 * (X[,3] -.5)^2 + 10 * X[,4] + 5 * X[,5] + rnorm(n)
```

```
##build BART regression model (not actually used in variable selection)
bart_m \n  <i>achine</i> = <i>bart</i> \n  <i>Mathine</i> \n  <i>(X, y)</i>
```

```
#variable selection via cross-validation
var_sel_cv = var_selection_by_permute_cv(bart_machine, k_folds = 3)
print(var_sel_cv$best_method)
print(var_sel_cv$important_vars_cv)
```
## End(Not run)

# <span id="page-52-0"></span>**Index**

∗ datasets automobile, [2](#page-1-0) benchmark\_datasets, [15](#page-14-0) ankara *(*benchmark\_datasets*)*, [15](#page-14-0) automobile, [2](#page-1-0) bart\_machine\_get\_posterior, [11,](#page-10-0) *[16,](#page-15-0) [17](#page-16-0)*, *[40](#page-39-0)* bart\_machine\_num\_cores, [12,](#page-11-0) *[46](#page-45-0)* bart\_predict\_for\_test\_data, [13,](#page-12-0) *[41](#page-40-0)* bartMachine, [3,](#page-2-0) *[10](#page-9-0)*, *[33](#page-32-0)* bartMachineArr, [8](#page-7-0) bartMachineCV, *[7](#page-6-0)*, [9](#page-8-0) baseball *(*benchmark\_datasets*)*, [15](#page-14-0) benchmark\_datasets, [15](#page-14-0) boston *(*benchmark\_datasets*)*, [15](#page-14-0) build\_bart\_machine, *[47](#page-46-0)* build\_bart\_machine *(*bartMachine*)*, [3](#page-2-0) build\_bart\_machine\_cv *(*bartMachineCV*)*, [9](#page-8-0) calc\_credible\_intervals, *[11](#page-10-0)*, [15,](#page-14-0) *[17](#page-16-0)*, *[39,](#page-38-0) [40](#page-39-0)* calc\_prediction\_intervals, *[11](#page-10-0)*, *[16](#page-15-0)*, [16,](#page-15-0) *[39,](#page-38-0) [40](#page-39-0)* check\_bart\_error\_assumptions, [18](#page-17-0) compactiv *(*benchmark\_datasets*)*, [15](#page-14-0) cov\_importance\_test, *[5](#page-4-0)*, [19,](#page-18-0) *[34](#page-33-0)* destroy\_bart\_machine, [20](#page-19-0) dummify\_data, *[5](#page-4-0)*, [21](#page-20-0) extract\_raw\_node\_data, [22](#page-21-0) get\_projection\_weights, [23](#page-22-0) get\_sigsqs, *[25](#page-24-0)*, [25](#page-24-0) get\_var\_counts\_over\_chain, [26,](#page-25-0) *[28](#page-27-0)* get\_var\_props\_over\_chain, *[27](#page-26-0)*, [27](#page-26-0)

interaction\_investigator, [28,](#page-27-0) *[31](#page-30-0)*

investigate\_var\_importance, *[29](#page-28-0)*, [30,](#page-29-0) *[48](#page-47-0)[–51](#page-50-0)* k\_fold\_cv, [32](#page-31-0) linearity\_test, [34](#page-33-0) node\_prediction\_training\_data\_indices, [35](#page-34-0) ozone *(*benchmark\_datasets*)*, [15](#page-14-0) pd\_plot, [36](#page-35-0) plot\_convergence\_diagnostics, *[18](#page-17-0)*, [38](#page-37-0) plot\_y\_vs\_yhat, [39](#page-38-0) pole *(*benchmark\_datasets*)*, [15](#page-14-0) predict, *[14](#page-13-0)* predict.bartMachine, [40,](#page-39-0) *[42,](#page-41-0) [43](#page-42-0)* predict\_bartMachineArr, [42](#page-41-0) print.bartMachine, [43](#page-42-0) rmse\_by\_num\_trees, [44](#page-43-0) set\_bart\_machine\_num\_cores, *[7](#page-6-0)*, *[10,](#page-9-0) [11](#page-10-0)*, *[13](#page-12-0)*, *[16,](#page-15-0) [17](#page-16-0)*, *[20](#page-19-0)*, *[31](#page-30-0)*, *[33](#page-32-0)*, *[36](#page-35-0)*, *[40](#page-39-0)*, *[45](#page-44-0)*, [46,](#page-45-0) *[49](#page-48-0)*, *[51](#page-50-0)* summary, *[43](#page-42-0)* summary.bartMachine, [46](#page-45-0) triazine *(*benchmark\_datasets*)*, [15](#page-14-0) var\_selection\_by\_permute, [48,](#page-47-0) *[49](#page-48-0)*, *[51](#page-50-0)* var\_selection\_by\_permute\_cv, [50](#page-49-0) wine.red *(*benchmark\_datasets*)*, [15](#page-14-0) wine.white *(*benchmark\_datasets*)*, [15](#page-14-0)